# Case Study: Factor Modeling

## Dr. Kempthorne

## October 28, 2013

# Contents

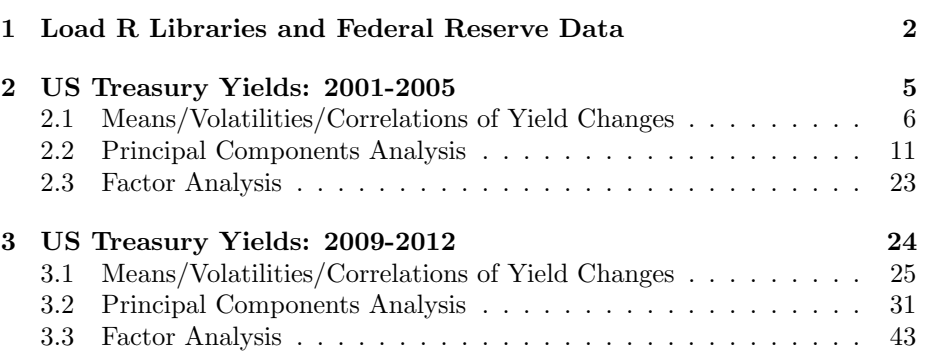

#### 1 Load R Libraries and Federal Reserve Data

The R script ("fm\_casestudy\_7\_0.r") collects daily US Treasury yield data from FRED, the Federal Reserve Economic Database, and stores them in the R workspace "casestudy\_7.RData".

The following commands re-load the data. The series are constant-maturity yields on US Treasury bills, notes and bonds.

```
> source("fm_casestudy_0_InstallOrLoadLibraries.r")
> # load the R workspace created by the script file
> # fm_casestudy_7_0.r
>
> dbnames0<-load(file="fm_casestudy_7_0.RData")
> print(dbnames0)
[1] "fred.data00" "date.start" "date.end"
>
>
> library ("graphics")
> library("quantmod")
> fred.data00.0<-na.omit(fred.data00)
> head(fred.data00.0)
          DGS3MO DGS6MO DGS1 DGS2 DGS3 DGS5 DGS7 DGS10 DGS20
2000-01-03 5.48 5.81 6.09 6.38 6.42 6.50 6.65 6.58 6.94
2000-01-04 5.43 5.75 6.00 6.30 6.34 6.40 6.56 6.49 6.84
2000-01-05 5.44 5.74 6.05 6.38 6.43 6.51 6.68 6.62 6.95
2000-01-06 5.41 5.69 6.03 6.35 6.39 6.46 6.63 6.57 6.86
2000-01-07 5.38 5.66 6.00 6.31 6.35 6.42 6.58 6.52 6.82
2000-01-10 5.42 5.64 6.07 6.38 6.42 6.49 6.62 6.57 6.86
> tail(fred.data00.0)
          DGS3MO DGS6MO DGS1 DGS2 DGS3 DGS5 DGS7 DGS10 DGS20
2013-05-23 0.05 0.08 0.12 0.26 0.42 0.91 1.40 2.02 2.82
2013-05-24 0.04 0.07 0.12 0.26 0.41 0.90 1.39 2.01 2.80
2013-05-28 0.05 0.09 0.13 0.29 0.49 1.02 1.53 2.15 2.95
2013-05-29 0.05 0.08 0.14 0.30 0.49 1.02 1.51 2.13 2.91
2013-05-30 0.04 0.07 0.13 0.31 0.49 1.01 1.51 2.13 2.92
2013-05-31 0.04 0.07 0.14 0.30 0.52 1.05 1.55 2.16 2.95
> fred.data00.diff=zoo(diff((coredata(fred.data00.0))), order.by=time(fred.data00.0)[-1])
> par(mfcol=c(1,1))> ts.plot(as.ts(fred.data00.0),col=rainbow(NCOL(fred.data00.0)),bg="black",
         main="FRED Rates Data: 2001-2013\n(Period 1:2001-2005)")
> legend(x=2880,y=7,
```

```
+ legend=dimnames(fred.data00.0)[[2]],
```
- + lty=rep(1,times=NCOL(fred.data00.0)),
- + col=rainbow(NCOL(fred.data00.0)),
- + cex=0.70)
- > for (year0 in c(1999:2011)){
- + # year0<-2000

```
+ abline(v=sum(time(fred.data00.0)< as.Date(paste(as.character(year0),"-12-31",sep=""))))
+ }
```

```
> for (year0 in c(2000:2005)){
```
+ # year0<-2000

```
+ abline(v=sum(time(fred.data00.0)< as.Date(paste(as.character(year0),"-12-31",sep=""))),
```
- + col=3,lwd=2)
- + }

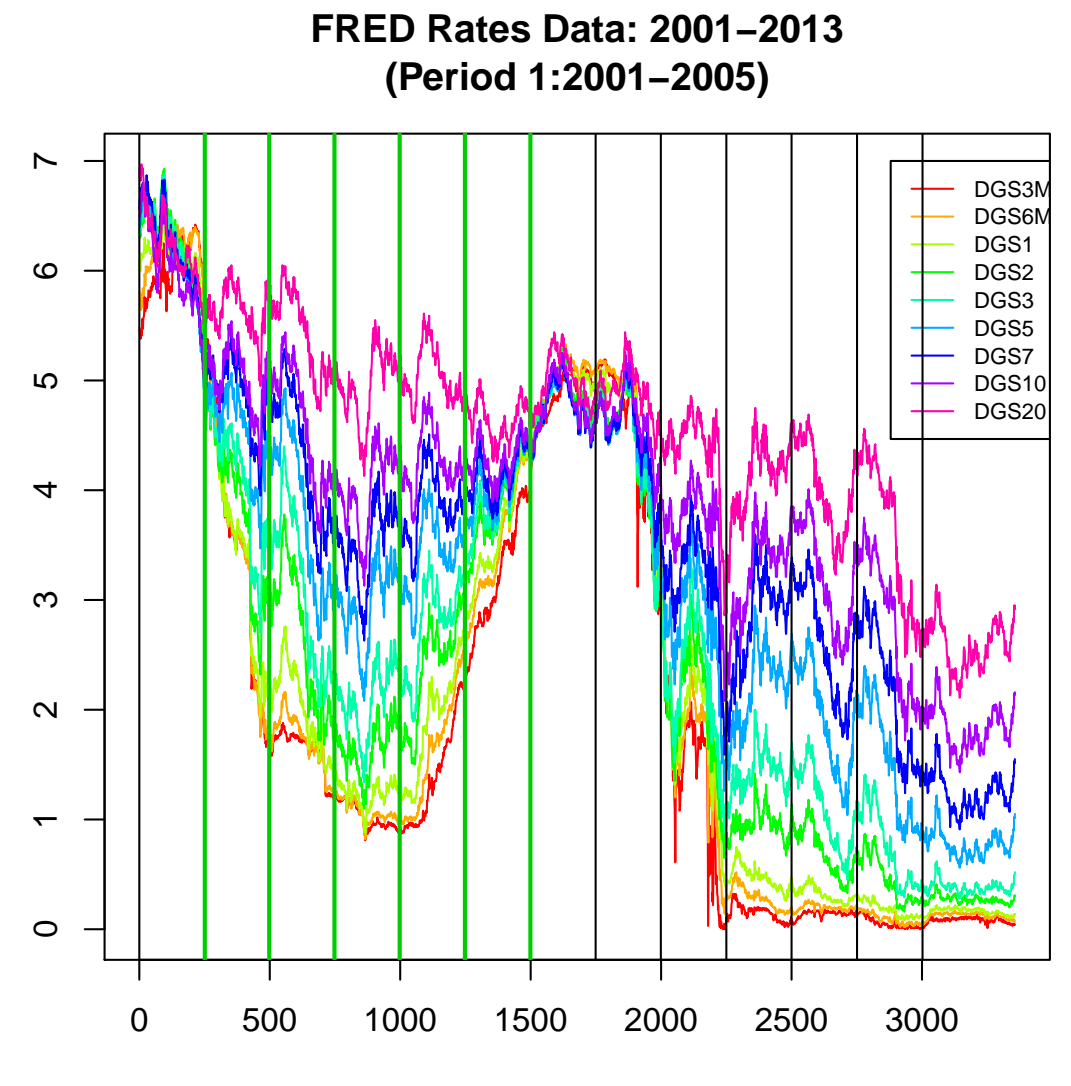

Time

# 2 US Treasury Yields: 2001-2005

```
> fred.data00.diff.period1<-window(fred.data00.diff, start=as.Date("2001-01-01"),
+ end=as.Date("2005-12-31"))
> period1.name0<-"(2001-2005)"
> ts.plot(as.ts(fred.data00.0["2001::2005-12"]),col=rainbow(NCOL(fred.data00.0)),bg="black",
+ main=paste("FRED Data: Rates", period1.name0,sep="\n"))
> #
\geq
```
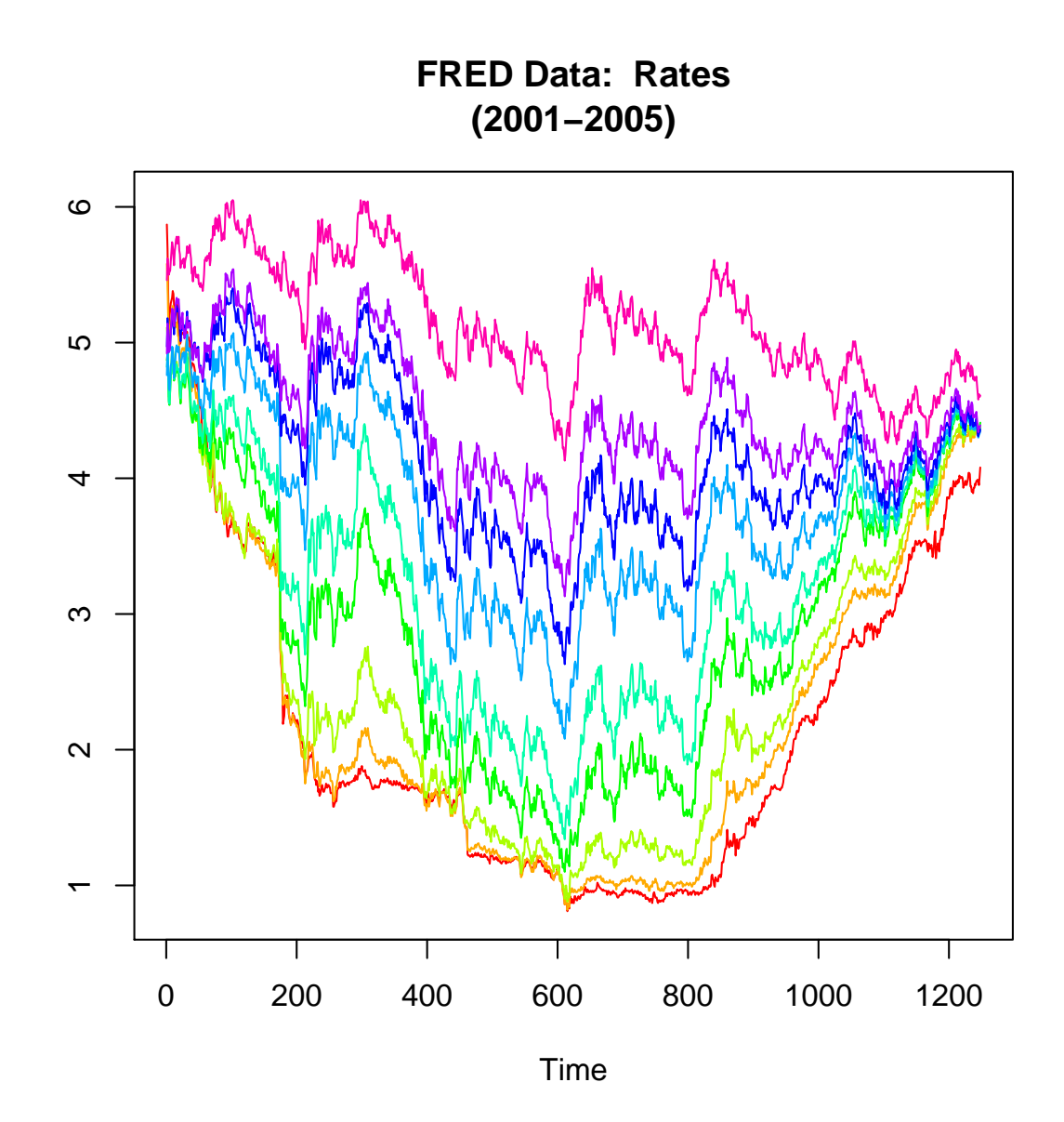

#### 2.1 Means/Volatilities/Correlations of Yield Changes

- > yieldchanges.period1<-fred.data00.diff.period1
- > # Means and St Deviations of the yield changes
- > yieldchanges.mean<-apply(yieldchanges.period1,2,mean)
- > yieldchanges.vol<-sqrt(apply(yieldchanges.period1,2,var))
- > print( round (data.frame(

+ daily.mean=yieldchanges.mean, + daily.vol=yieldchanges.vol), digits=4)) daily.mean daily.vol DGS3MO -0.0015 0.0384 DGS6MO -0.0011 0.0384 DGS1 -0.0008 0.0486 DGS2 -0.0006 0.0663 DGS3 -0.0006 0.0698 DGS5 -0.0005 0.0692 DGS7 -0.0006 0.0666 DGS10 -0.0006 0.0627 DGS20 -0.0008 0.0559 > # On average, all the yields declined from 2001-2005. > # The yield with the highest standard deviation is the 3-year. > > # Correlations between yield changes > yieldchanges.cor<-cor(fred.data00.diff.period1) > print(round(yieldchanges.cor, digits=3)) DGS3MO DGS6MO DGS1 DGS2 DGS3 DGS5 DGS7 DGS10 DGS20 DGS3MO 1.000 0.813 0.638 0.479 0.443 0.395 0.341 0.312 0.236 DGS6MO 0.813 1.000 0.864 0.698 0.654 0.595 0.542 0.502 0.414 DGS1 0.638 0.864 1.000 0.876 0.835 0.781 0.735 0.697 0.612 DGS2 0.479 0.698 0.876 1.000 0.972 0.920 0.883 0.843 0.762 DGS3 0.443 0.654 0.835 0.972 1.000 0.956 0.923 0.889 0.813 DGS5 0.395 0.595 0.781 0.920 0.956 1.000 0.974 0.953 0.894 DGS7 0.341 0.542 0.735 0.883 0.923 0.974 1.000 0.979 0.942

The closer the tenors of the yields, the higher the correlations.

DGS10 0.312 0.502 0.697 0.843 0.889 0.953 0.979 1.000 0.960 DGS20 0.236 0.414 0.612 0.762 0.813 0.894 0.942 0.960 1.000

```
> par(mfcol=c(2,1))> barplot(yieldchanges.mean,
+ main=paste("US Treasury Yield Changes",period1.name0,sep="\n"),
+ ylab="Daily Mean")
> barplot(yieldchanges.vol,
+ main=paste("US Treasury Yield Changes",period1.name0,sep="\n"),
```
+ ylab="Daily Volatilities")

**US Treasury Yield Changes (2001−2005)**  $-0.0014 - 0.0004$ −0.0014 −0.0004 Daily Mean Daily Mean DGS3MO DGS1 DGS3 DGS7 DGS20

**US Treasury Yield Changes (2001−2005)** 0.06 Daily Volatilities Daily Volatilities 0.00 0.03 0.06 0.00 0.03 DGS3MO DGS1 DGS3 DGS7 DGS20 > pairs(yieldchanges.period1[,1:5])

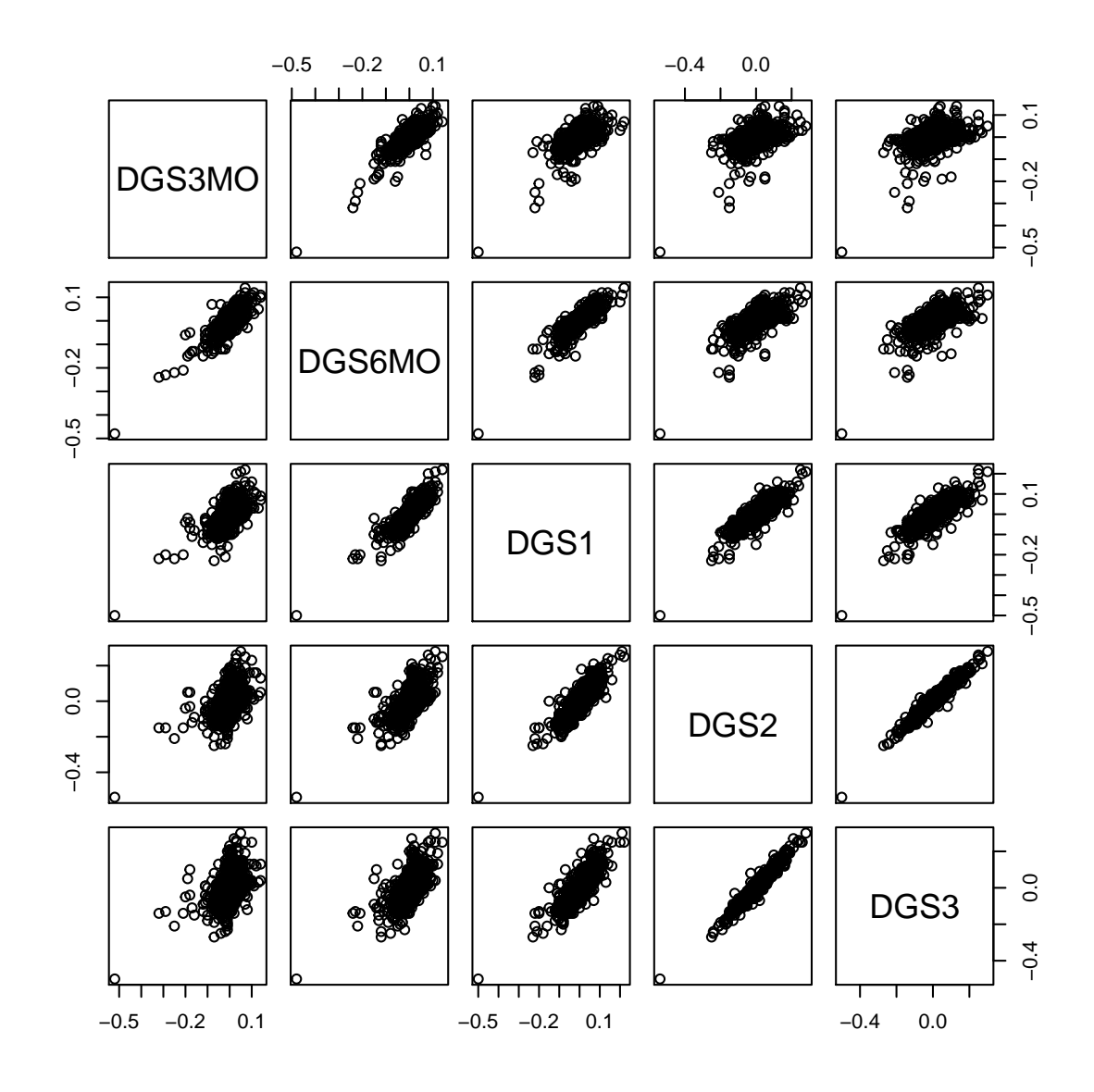

> pairs(yieldchanges.period1[,6:9])

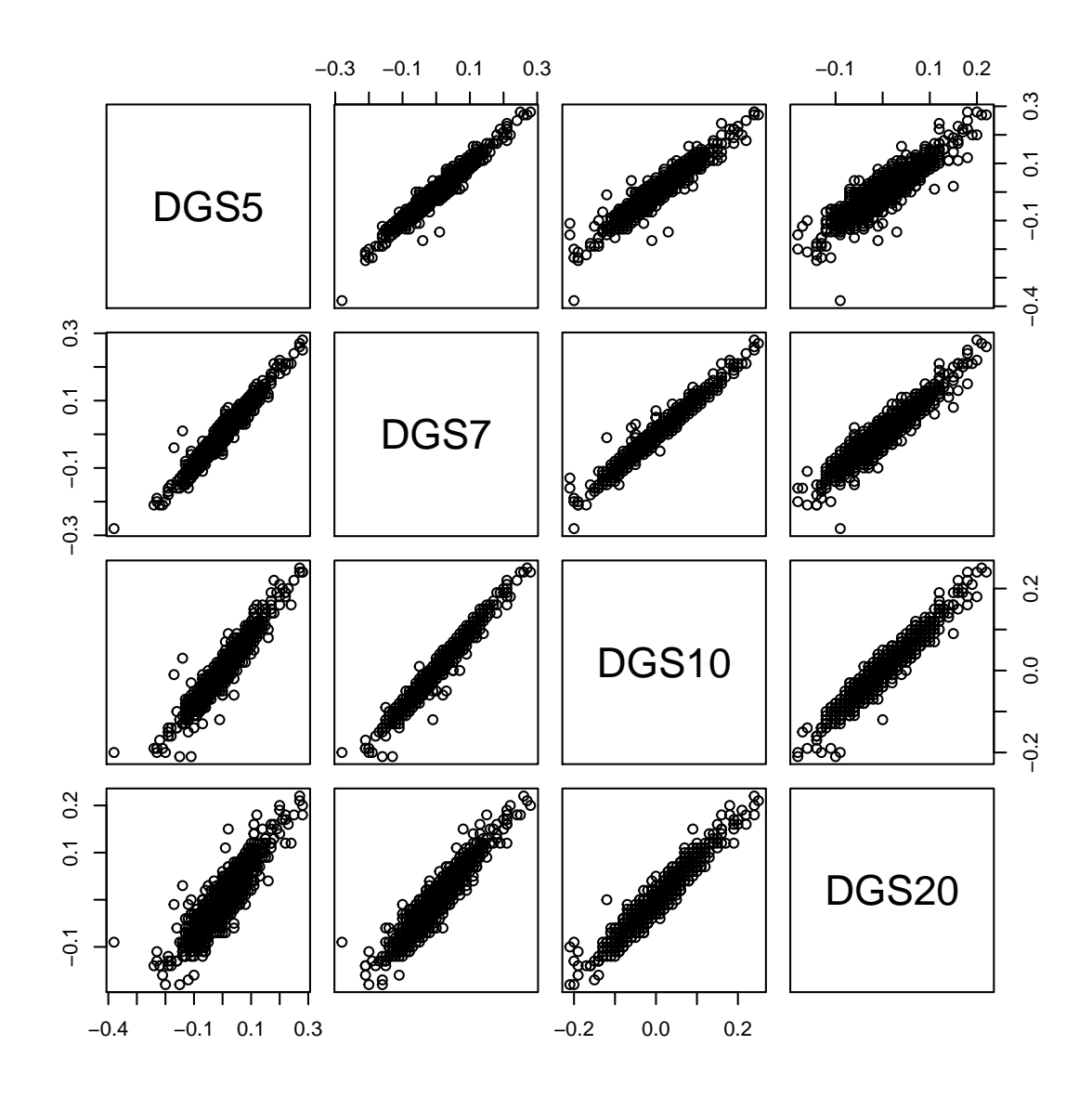

#### 2.2 Principal Components Analysis

```
> options(width=80)
> obj.princomp0<-princomp(coredata(fred.data00.diff.period1))
> print(summary(obj.princomp0))
Importance of components:
                         Comp.1 Comp.2 Comp.3 Comp.4 Comp.5
Standard deviation 0.1618033 0.05323436 0.02988340 0.01918045 0.013461432
Proportion of Variance 0.8494434 0.09194833 0.02897475 0.01193650 0.005879525
Cumulative Proportion 0.8494434 0.94139169 0.97036644 0.98230294 0.988182464
                           Comp.6 Comp.7 Comp.8 Comp.9
Standard deviation 0.011196400 0.009568498 0.009009979 0.008131889
Proportion of Variance 0.004067397 0.002970621 0.002633948 0.002145570
Cumulative Proportion 0.992249861 0.995220482 0.997854430 1.000000000
> #Note:
> # The first principal component variable explains 84.9% of the total variability
> # The second principal component variable explains 9.2% of the total variability
> # The first three principal component variables explain 97.0% of the total variability
>
> par(mfcol=c(2,1))> # The screeplot is a barplot of the variances of the Principal Component Variables
> # It provides a graphical display of the summary.
> screeplot(obj.princomp0,main=paste(
    "Scree Plot PCA US Treasury Yield Changes", period1.name0,sep="\ln") )
> # The plot below the scree plot compares the standard deviations (daily) of the
> # yield changes for US Treasury yields to those for the principal component variables.
> #
> # The principal components variables are translations and orthogonal rotations of the
> # original variables. The first principal component variable has the highest variance
> # and the last has the smallest.
>
> yieldchanges.pcvars.vol<-sqrt(apply(obj.princomp0$scores,2,var))
> #
> ts.plot(cbind(
   as.matrix(yieldchanges.vol),
   as.matrix(yieldchanges.pcvars.vol)), type="b", col=c(3,4),
+ xlab="Variables: US Treasury (Green) and PC Vars (Blue)",
+ main="Volatility of Yield Changes")
```
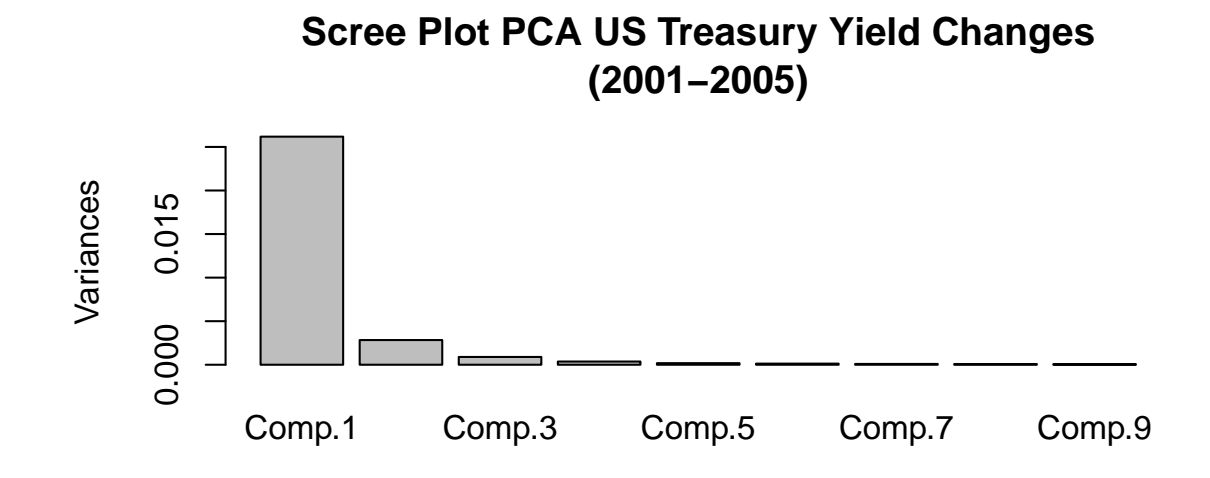

**Volatility of Yield Changes**

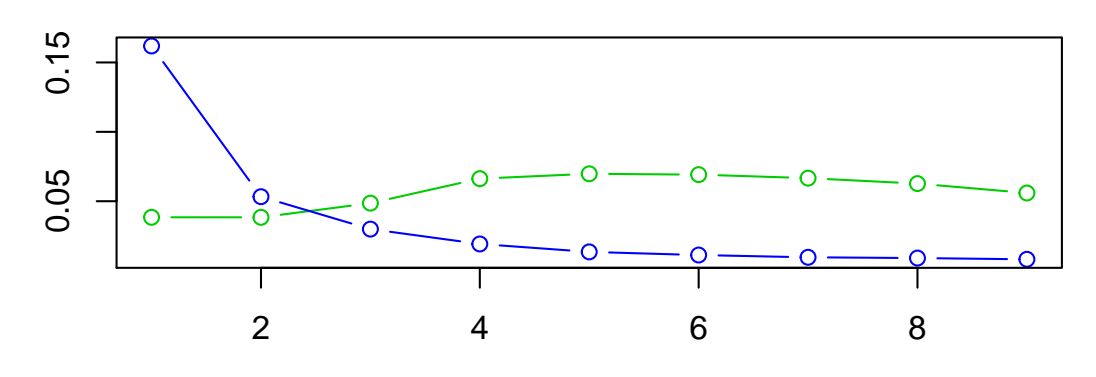

Variables: US Treasury (Green) and PC Vars (Blue)

> # The loadings component specifies the principal components variables: >

> print(round(obj.princomp0\$loadings[,1:9],digits=4))

Comp.1 Comp.2 Comp.3 Comp.4 Comp.5 Comp.6 Comp.7 Comp.8 Comp.9 DGS3MO 0.1088 -0.5225 0.5434 -0.5408 0.2107 0.2865 -0.0041 -0.0093 -0.0291 DGS6MO 0.1581 -0.4817 0.2508 0.2555 -0.2581 -0.7343 0.0634 0.0473 0.0524 DGS1 0.2531 -0.4107 -0.0514 0.6687 -0.0306 0.5244 -0.1674 -0.0914 -0.0712 DGS2 0.3905 -0.2071 -0.4750 -0.0673 0.4529 -0.0503 0.5029 0.2849 0.1809 DGS3 0.4197 -0.0873 -0.4022 -0.2965 0.0657 -0.2045 -0.5551 -0.4197 -0.1900 DGS5 0.4206 0.1082 -0.0311 -0.2101 -0.5932 0.1841 -0.1817 0.4776 0.3455 DGS7 0.4009 0.2289 0.1475 -0.0204 -0.2167 0.0356 0.3865 0.0047 -0.7530 DGS10 0.3697 0.2837 0.2710 0.0666 -0.0173 0.0351 0.2898 -0.6191 0.4859 DGS20 0.3101 0.3621 0.3944 0.2316 0.5286 -0.1515 -0.3749 0.3472 -0.0033

The first principal component variable is a weighted average of all the yield changes, giving highest weight to the 5-year tenor.

The second principal component measures the spread between long-tenor and short-tenor yields.

The third principal component variable measures the curvature in the yield curve.

The last (9th) principal component variable measures the 'hedge' of the 7 year yield with the 5-year and 10-year yields.

```
> par(mfcol=c(2,1))> barplot(obj.princomp0$loadings[,1],
         main="US Treasury Yield Changes: PCA\n Loadings: PC1")
> barplot(obj.princomp0$loadings[,2],
+ main="Loadings: PC2")
>
```
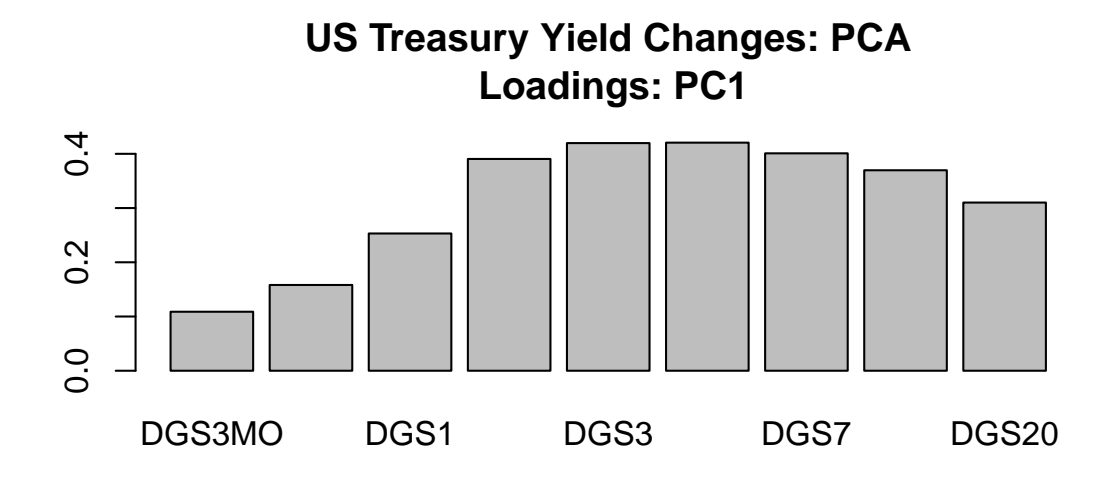

**Loadings: PC2**

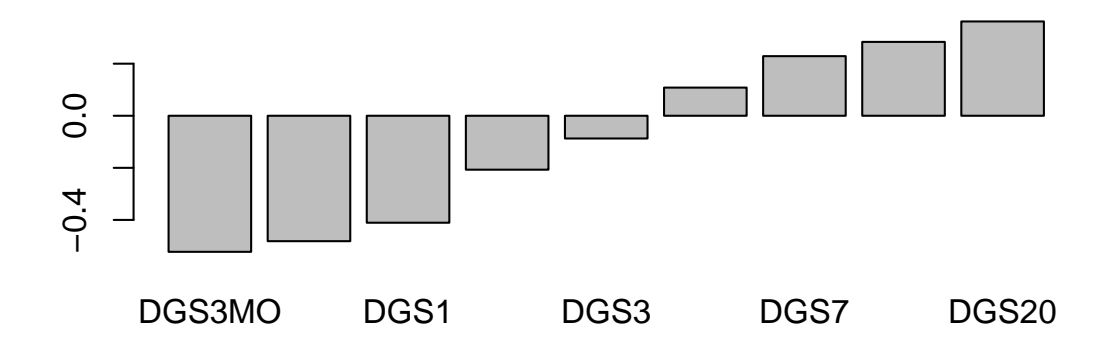

```
> par(mfcol=c(2,1))> barplot(obj.princomp0$loadings[,3],
+ main="US Treasury Yield Changes: PCA\nLoadings: PC3")
> barplot(obj.princomp0$loadings[,9],
+ main="Loadings: PC9")
> # PC9 has the smallest variability
> # It is dominated by the matching of 7-Year yield changes by
> # weighted average of 5-Year and 10-Year
>
```
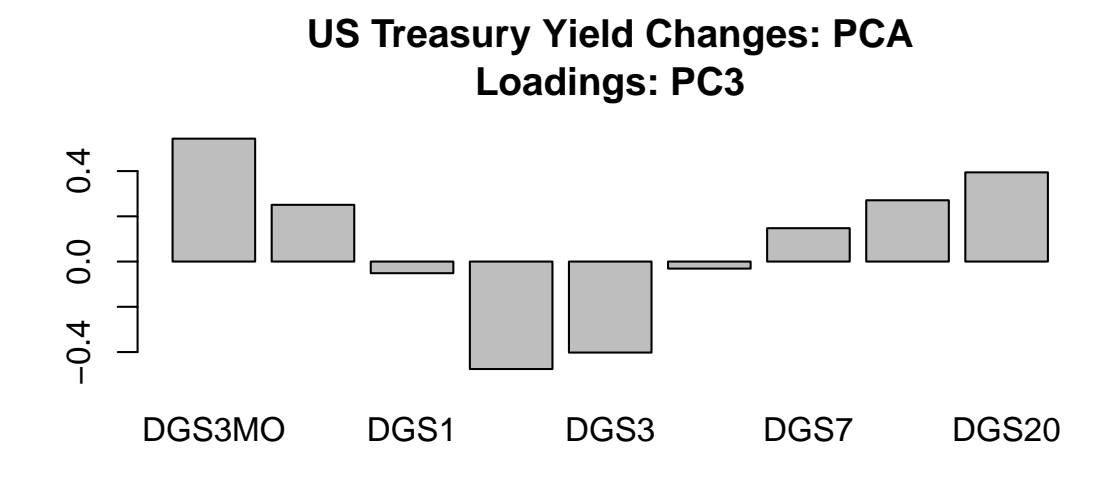

**Loadings: PC9**

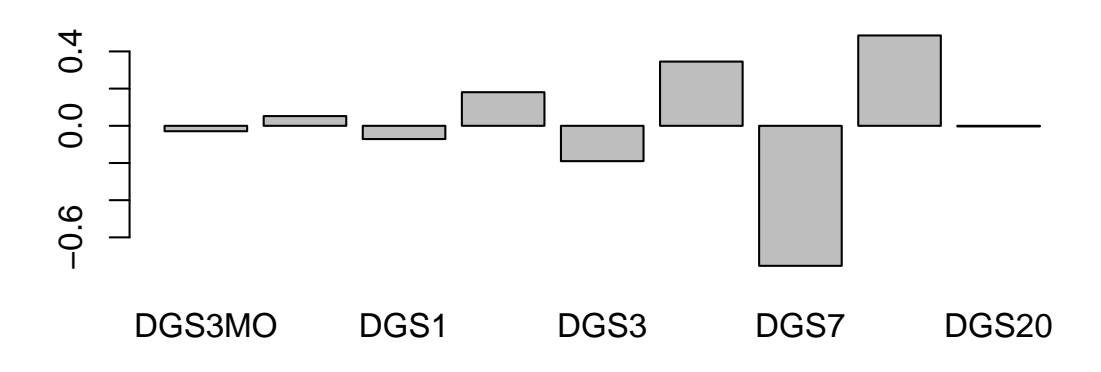

The principal component variables are uncorrelated. This is evident from the correlation matrix of the variables and the pairs plot:

#### > print(round(cor(obj.princomp0\$scores)))

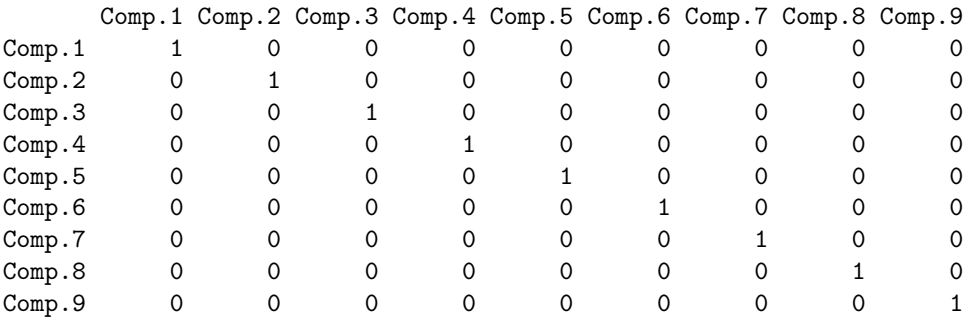

> pairs(obj.princomp0\$scores[,c(1:3,9)])

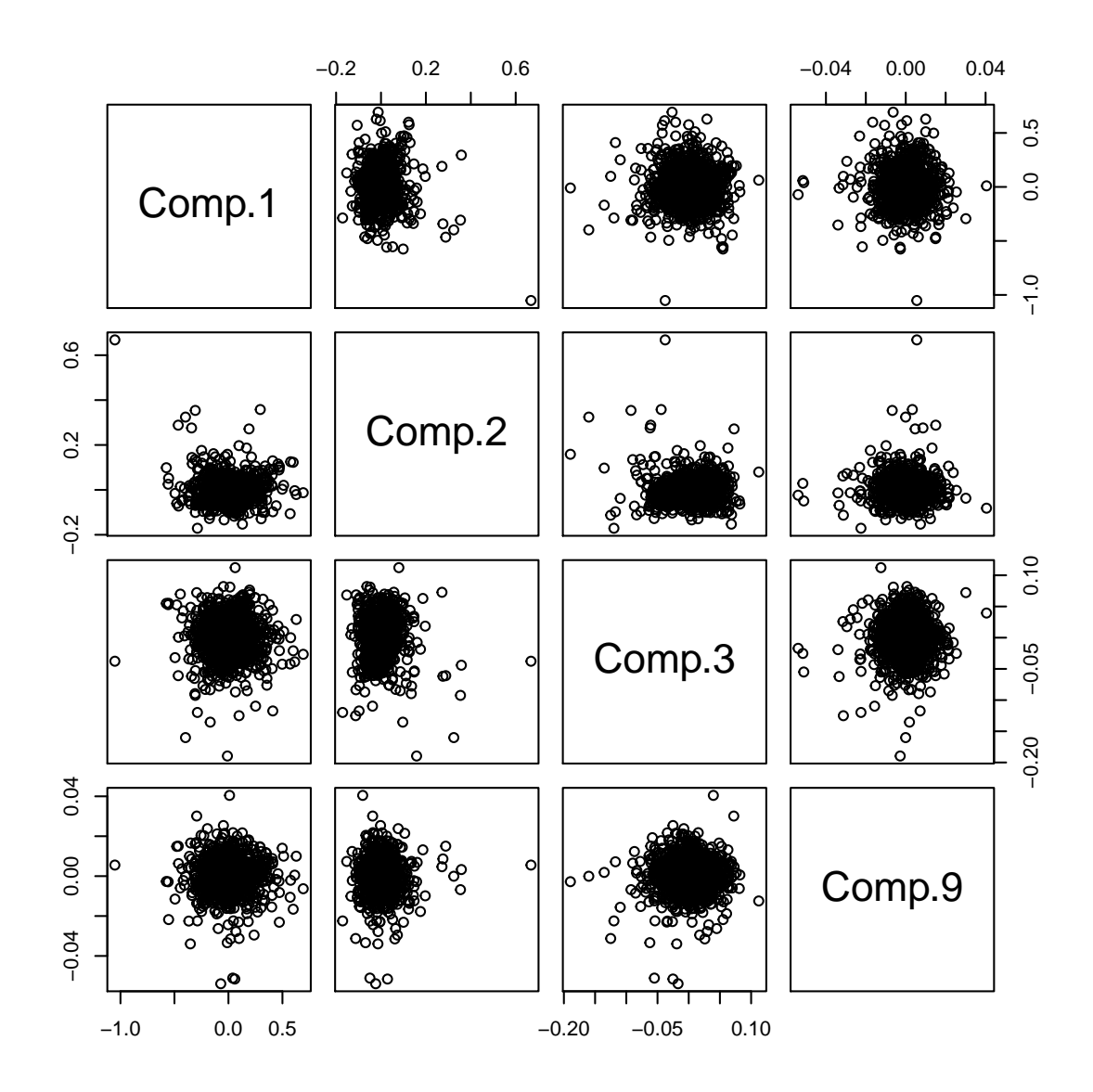

Plotting the cumulative scores of the principal components variables displays the evolution of these factors characterizing the variability in the treasury yield data.

 $> par(mfcol=c(1,1))$ > ts.plot(cumsum(obj.princomp0\$scores[,1]), + main="Cumulative PC Variables\nPC1 (Level-Shifts)", + ylab="Cumulative PC1",xlab="Day")

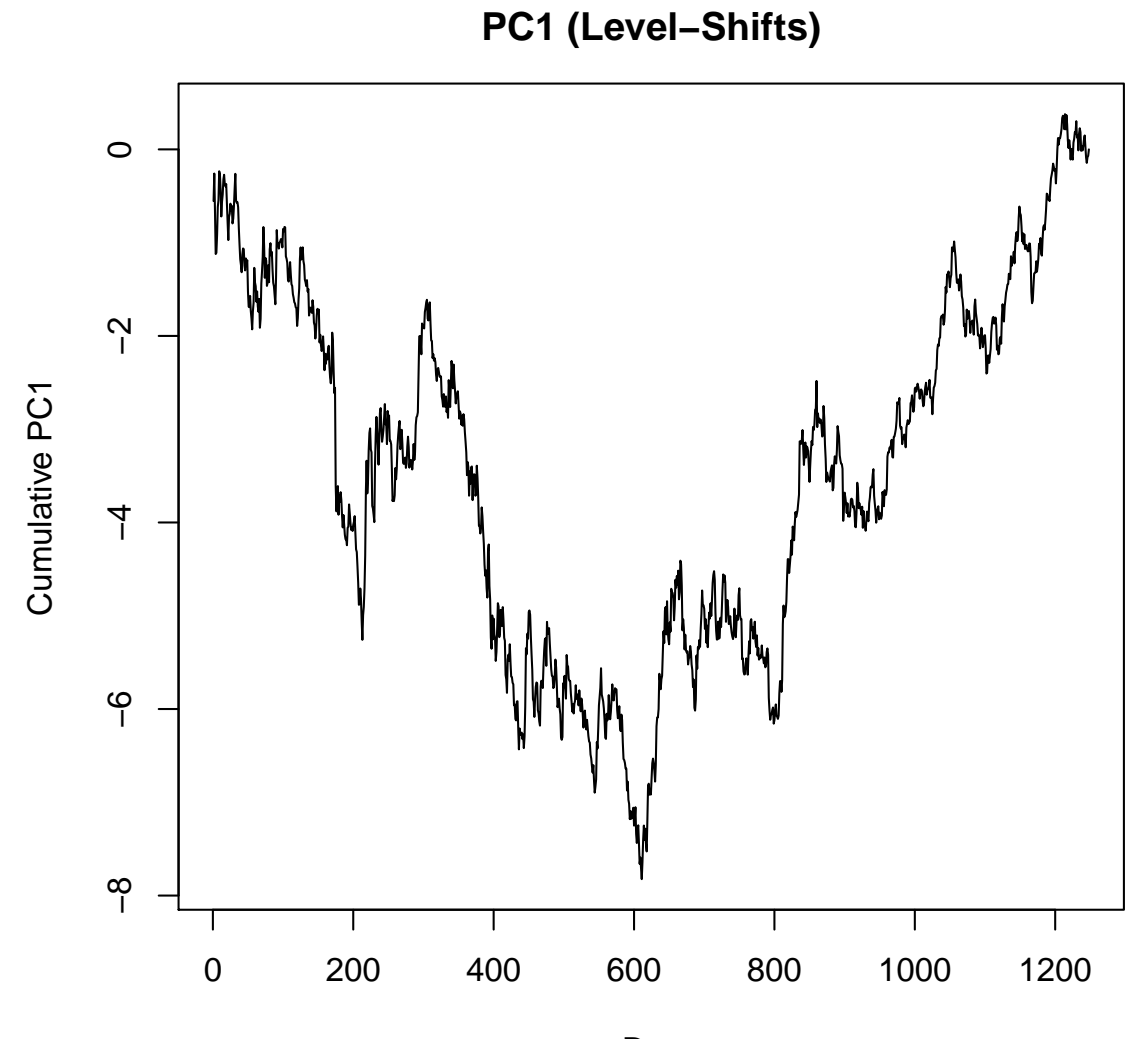

**Cumulative PC Variables**

Day

> ts.plot(cumsum(obj.princomp0\$scores[,2]),

- + main="Cumulative PC Variables\nPC2 (Spread Between Long and Short Maturities)",
- + ylab="Cumulative PC2",xlab="Day")

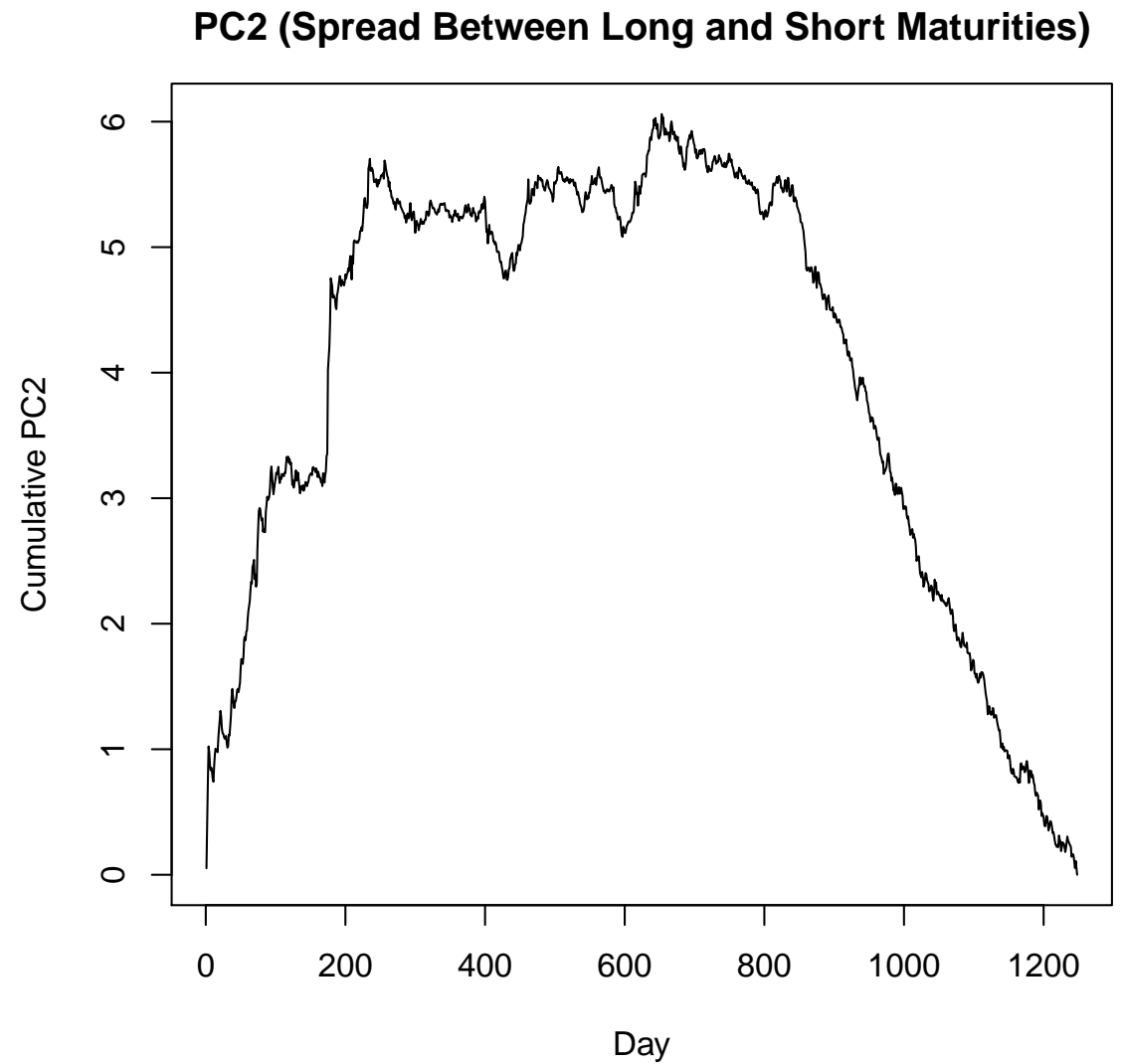

# **Cumulative PC Variables**

> ts.plot(cumsum(obj.princomp0\$scores[,3]),

- + main="Cumulative PC Variables\nPC3 (Curvature of Term Structure)",
- + ylab="Cumulative PC3",xlab="Day")

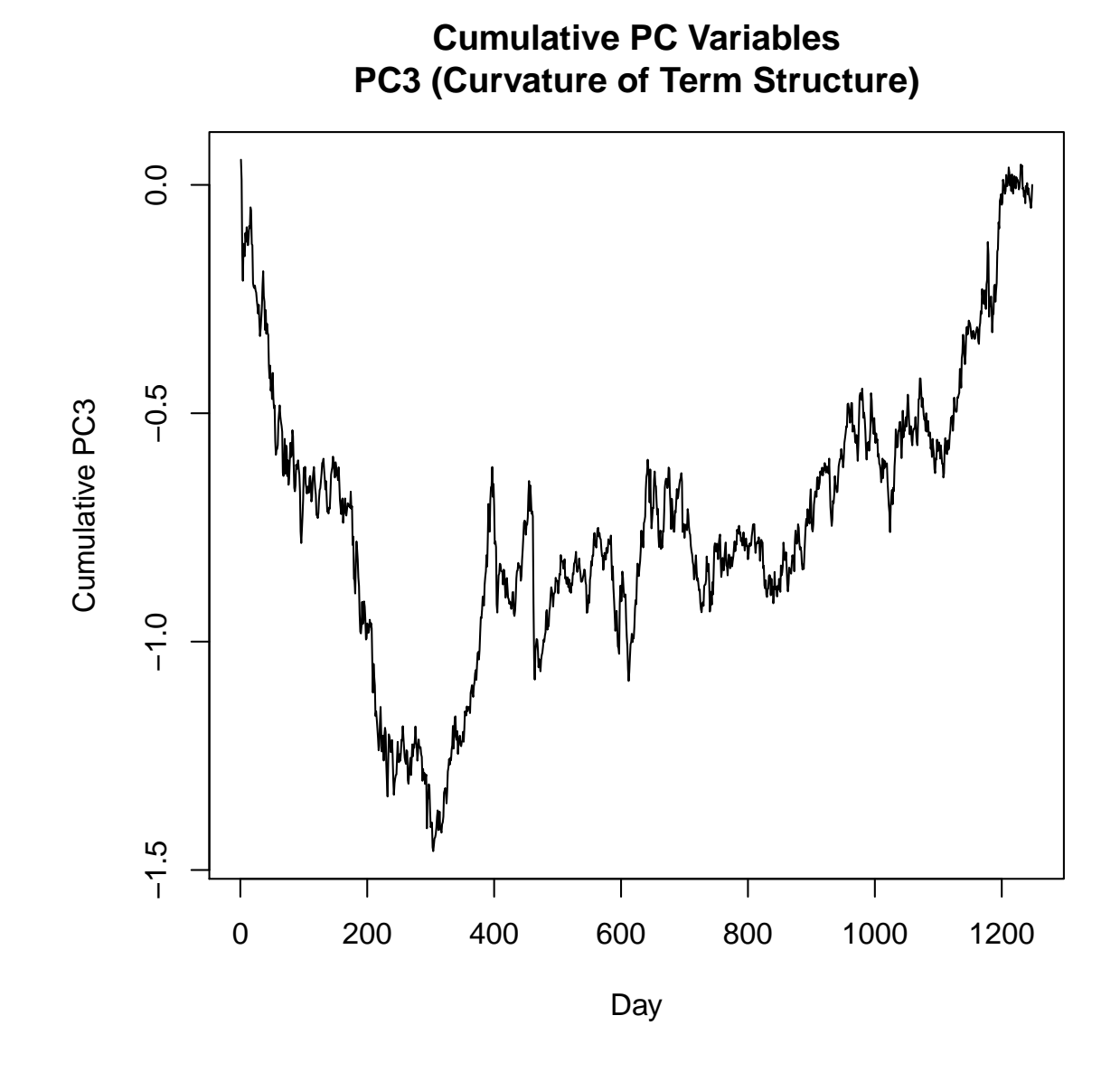

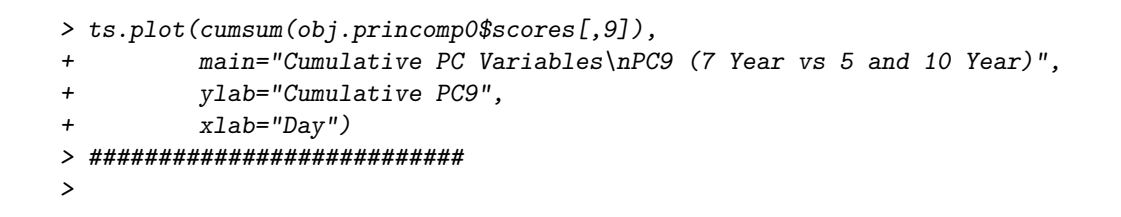

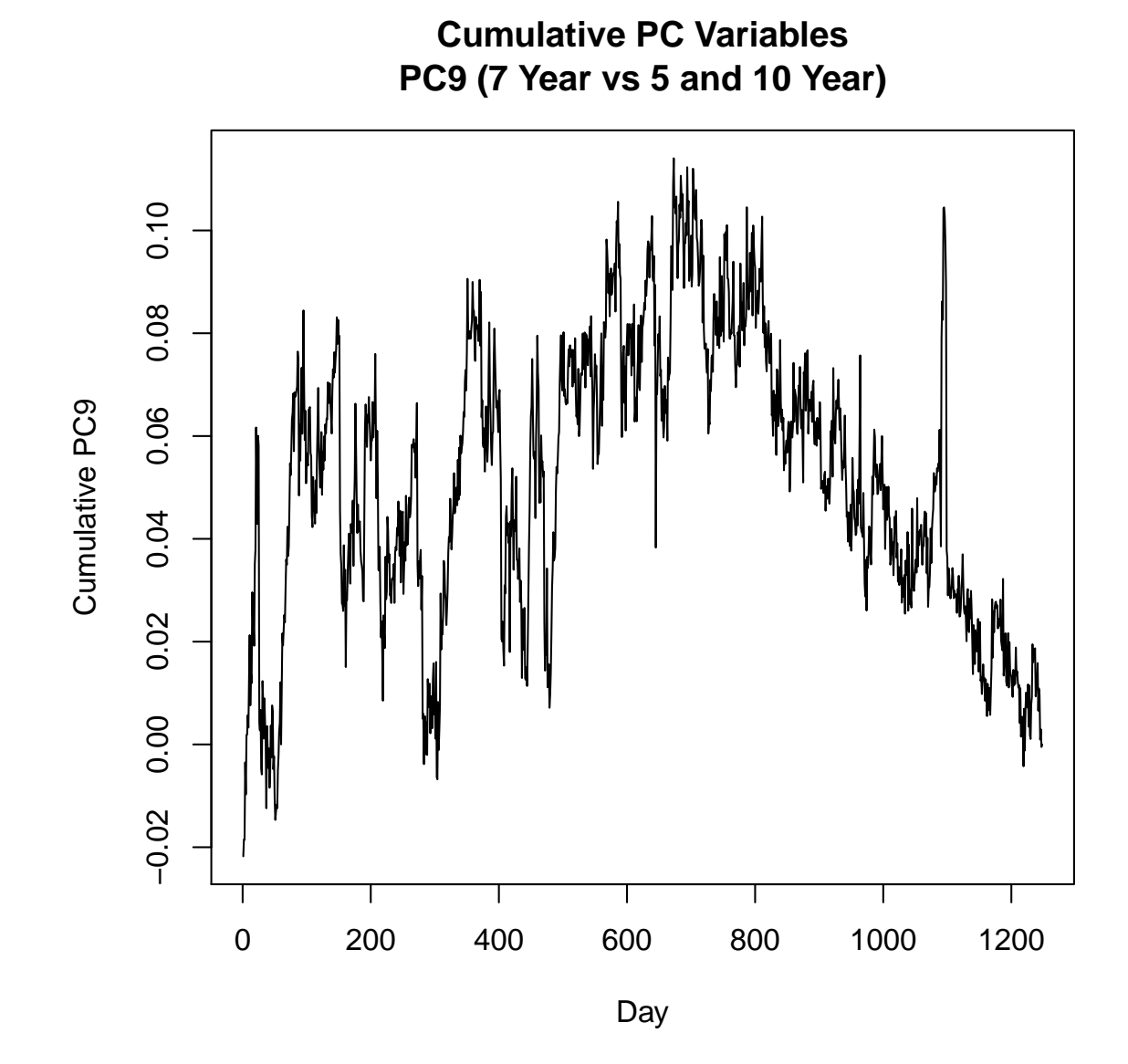

#### 2.3 Factor Analysis

The r function  $factual()$  performs the maximum-likelihood factor analysis. The output includes the results of the likeihood ratio test for the sufficiency of the given number of factors.

```
> # The computations lead to rejecting the hypothesis that 4 factors is sufficient.
> print(factanal(yieldchanges.period1,factors=4))
```
Call:

```
factors = yield changes.period1, factors = 4)
```
Uniquenesses:

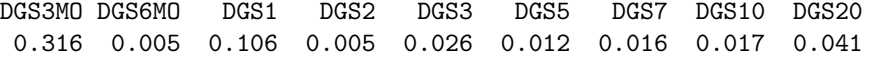

Loadings:

Factor1 Factor2 Factor3 Factor4 DGS3MO 0.113 0.815 DGS6MO 0.265 0.947 0.168 DGS1 0.489 0.705 0.395 DGS2 0.673 0.445 0.586 DGS3 0.751 0.392 0.501 DGS5 0.867 0.330 0.330 0.140 DGS7 0.922 0.272 0.242 DGS10 0.948 0.235 0.171 DGS20 0.959 0.154

```
Factor1 Factor2 Factor3 Factor4
SS loadings 4.758 2.671 0.988 0.039
Proportion Var 0.529 0.297 0.110 0.004
Cumulative Var 0.529 0.825 0.935 0.940
```
Test of the hypothesis that 4 factors are sufficient. The chi square statistic is 26.76 on 6 degrees of freedom. The p-value is 0.00016

> # The computations also lead to rejecting the hypothesis that 5 factors is sufficient. > print(factanal(yieldchanges.period1,factors=5))

Call:  $factors = yield changes.period1, factors = 5)$ 

Uniquenesses:

DGS3MO DGS6MO DGS1 DGS2 DGS3 DGS5 DGS7 DGS10 DGS20 0.231 0.062 0.005 0.005 0.026 0.010 0.016 0.016 0.042 Loadings: Factor1 Factor2 Factor3 Factor4 Factor5 DGS3MO 0.124 0.864 DGS6MO 0.278 0.895 0.206 0.130 DGS1 0.479 0.667 0.396 0.405 DGS2 0.680 0.420 0.589 DGS3 0.758 0.370 0.505 DGS5 0.871 0.309 0.333 0.145 DGS7 0.925 0.251 0.242 DGS10 0.950 0.217 0.167 DGS20 0.959 0.136 Factor1 Factor2 Factor3 Factor4 Factor5 SS loadings 4.797 2.530 1.008 0.217 0.034 Proportion Var 0.533 0.281 0.112 0.024 0.004 Cumulative Var 0.533 0.814 0.926 0.950 0.954

Test of the hypothesis that 5 factors are sufficient. The chi square statistic is 4.33 on 1 degree of freedom. The p-value is 0.0374

A six-factor model cannot be fit to the data. For this period, the structure of the yield changes is such that a reduced-dimension model for the correlation structure is rejected by the likelihood ratio test.

# 3 US Treasury Yields: 2009-2012

```
> fred.data00.diff.period2<-window(fred.data00.diff, start=as.Date("2009-01-01"),
+ end=as.Date("2013-12-31"))
> period2.name0<-"(2009-2013)"
> ts.plot(as.ts(fred.data00.0["2009::2013"]),col=rainbow(NCOL(fred.data00.0)),bg="black",
+ main=paste("FRED Data: Rates", period2.name0,sep="\n"))
> #
>
```
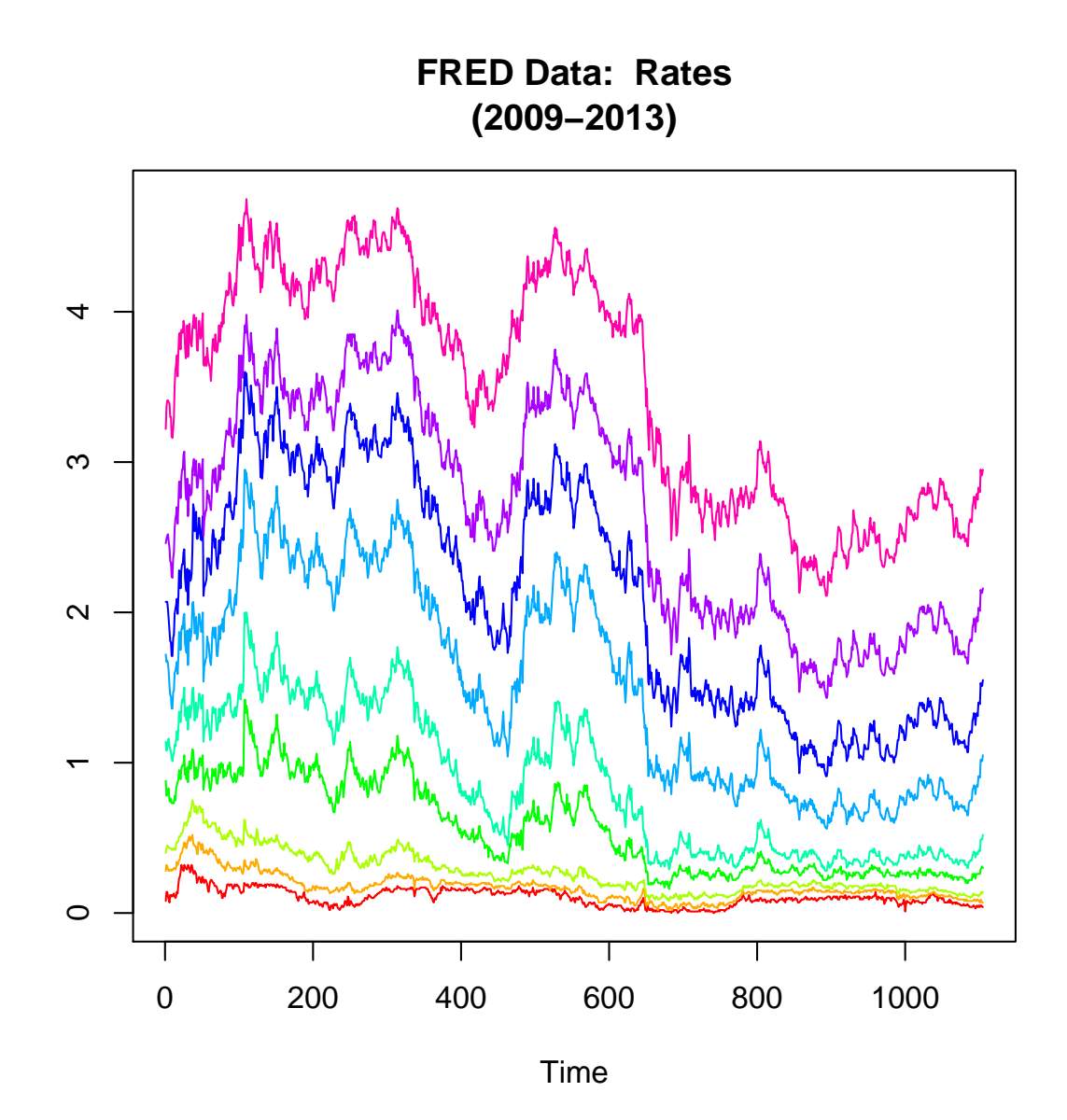

#### 3.1 Means/Volatilities/Correlations of Yield Changes

- > yieldchanges.period2<-fred.data00.diff.period2
- > # Means and St Deviations of the yield changes
- > yieldchanges.mean<-apply(yieldchanges.period2,2,mean)
- > yieldchanges.vol<-sqrt(apply(yieldchanges.period2,2,var))
- > print( round (data.frame(

```
+ daily.mean=yieldchanges.mean,
+ daily.vol=yieldchanges.vol), digits=4))
      daily.mean daily.vol
DGS3MO -1e-04 0.0125
DGS6MO -2e-04 0.0116
DGS1 -2e-04 0.0154
DGS2 -4e-04 0.0352
DGS3 -4e-04 0.0448
DGS5 -5e-04 0.0597
DGS7 -3e-04 0.0659
DGS10 -1e-04 0.0653
DGS20 -1e-04 0.0658
> # On average, all the yields declined since 2009.
> # The yields with the highest standard deviations are the 7, 10, and 20 year.
>
> # Correlations between yield changes
> yieldchanges.cor<-cor(fred.data00.diff.period2)
> print(round(yieldchanges.cor, digits=3))
      DGS3MO DGS6MO DGS1 DGS2 DGS3 DGS5 DGS7 DGS10 DGS20
DGS3MO 1.000 0.460 0.313 0.168 0.148 0.119 0.092 0.101 0.091
DGS6MO 0.460 1.000 0.510 0.384 0.354 0.316 0.269 0.258 0.238
DGS1 0.313 0.510 1.000 0.674 0.619 0.555 0.487 0.446 0.385
DGS2 0.168 0.384 0.674 1.000 0.904 0.829 0.746 0.688 0.596
DGS3 0.148 0.354 0.619 0.904 1.000 0.936 0.868 0.815 0.720
DGS5 0.119 0.316 0.555 0.829 0.936 1.000 0.962 0.929 0.847
DGS7 0.092 0.269 0.487 0.746 0.868 0.962 1.000 0.967 0.907
DGS10 0.101 0.258 0.446 0.688 0.815 0.929 0.967 1.000 0.957
```
The closer the tenors of the yields, the higher the correlations.

DGS20 0.091 0.238 0.385 0.596 0.720 0.847 0.907 0.957 1.000

- $>$   $par(\mathtt{mfcol=c(2,1)})$
- > barplot(yieldchanges.mean,
- + main=paste("US Treasury Yield Changes",period2.name0,sep="\n"),
- + ylab="Daily Mean")
- > barplot(yieldchanges.vol,
- + main=paste("US Treasury Yield Changes",period2.name0,sep="\n"),
- + ylab="Daily Volatilities")

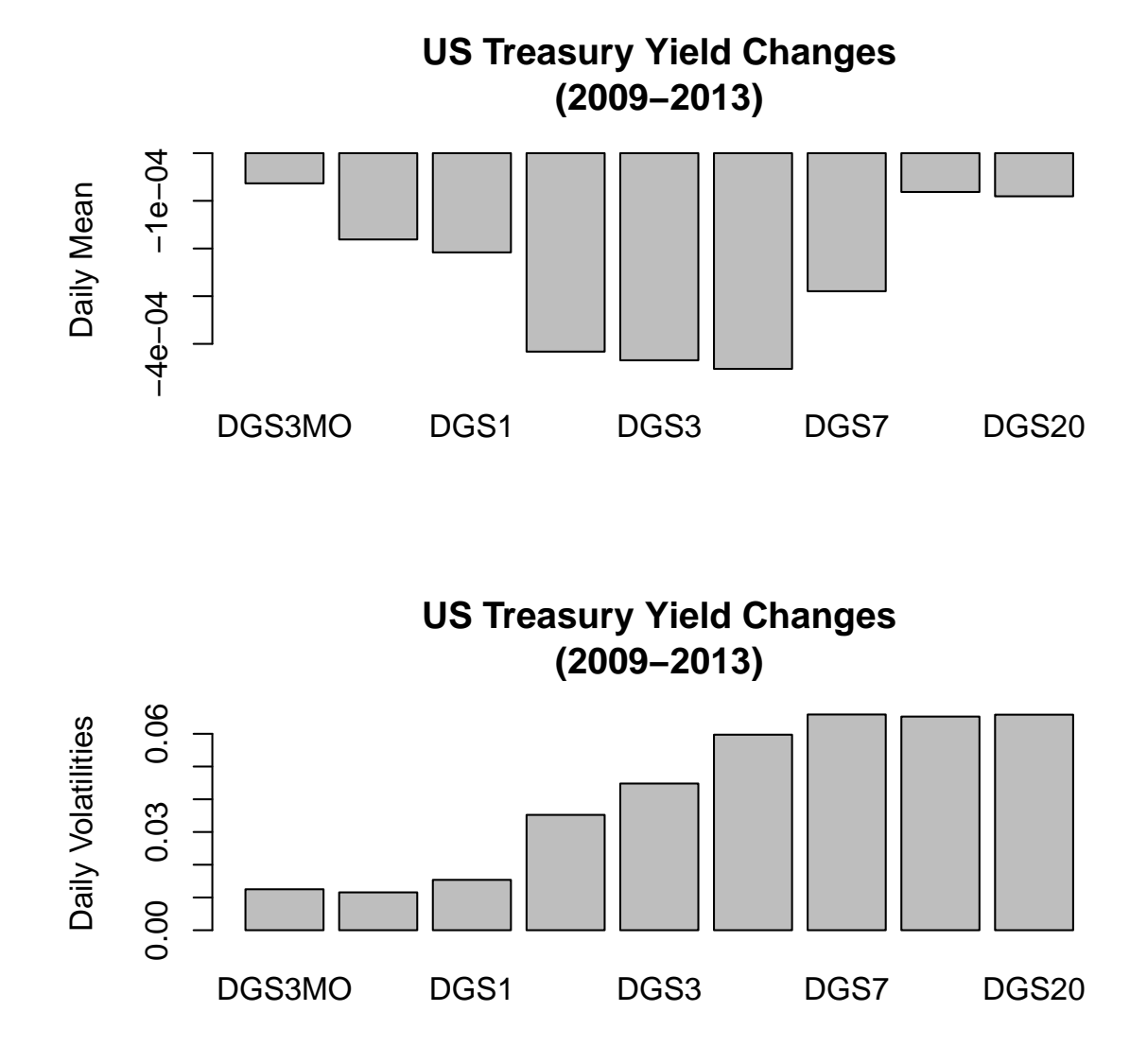

The yields on average fell during the period from 2009-2013.

The volatilty of the yield changes is highest for tenors greater than 5 years (7, 10, and 20 years).

> pairs(yieldchanges.period2[,1:5])

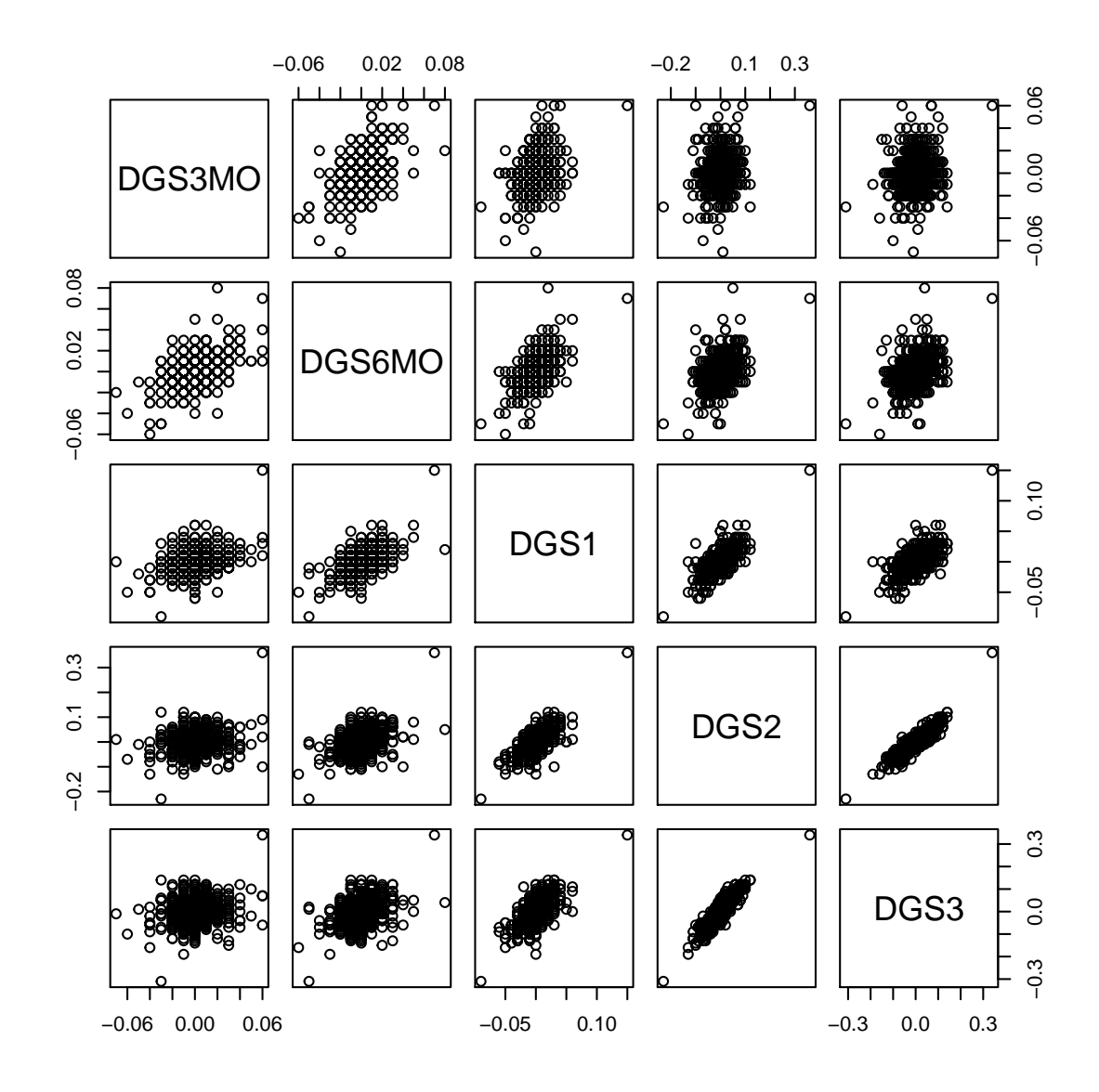

> pairs(yieldchanges.period2[,6:9])

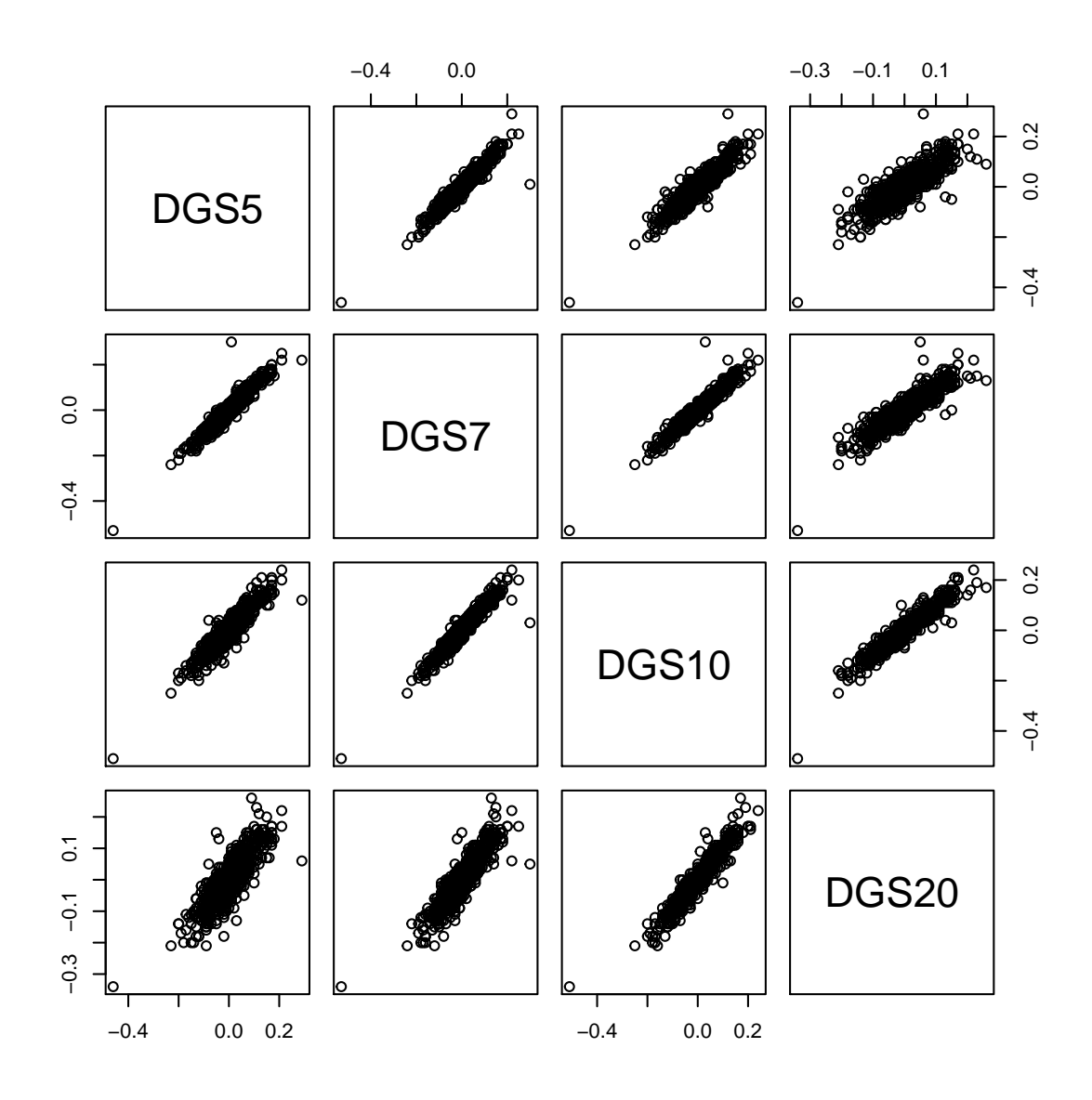

#### 3.2 Principal Components Analysis

```
> options(width=80)
> obj.princomp0<-princomp(coredata(fred.data00.diff.period2))
> print(summary(obj.princomp0))
Importance of components:
                         Comp.1 Comp.2 Comp.3 Comp.4 Comp.5
Standard deviation 0.1339363 0.03706452 0.01778919 0.01391865 0.011029487
Proportion of Variance 0.8856111 0.06782084 0.01562280 0.00956403 0.006005609
Cumulative Proportion 0.8856111 0.95343190 0.96905471 0.97861873 0.984624344
                           Comp.6 Comp.7 Comp.8 Comp.9
Standard deviation 0.009714252 0.009053910 0.008359889 0.008075984
Proportion of Variance 0.004658704 0.004046865 0.003450225 0.003219862
Cumulative Proportion 0.989283047 0.993329912 0.996780138 1.000000000
> #Note:
> # The first principal component variable explains 88.6% of the total variability
> # The second principal component variable explains 6.8% of the total variability
> # The first three principal component variables explain 96.9% of the total variability
> #
> # When compared to the period 2001-2005, the first principal component
> # variable explains modestly more of the variability 88.6% vs 84.9%
> par(mfcol=c(2,1))> # The screeplot is a barplot of the variances of the Principal Component Variables
> # It provides a graphical display of the summary.
> screeplot(obj.princomp0,main=paste(
+ "Scree Plot PCA US Treasury Yield Changes", period2.name0,sep="\n") )
> # The plot below the scree plot compares the standard deviations (daily) of the
> # yield changes for US Treasury yields to those for the principal component variables.
> #
> # The principal components variables are translations and orthogonal rotations of the
> # original variables. The first principal component variable has the highest variance
> # and the last has the smallest.
>
> yieldchanges.pcvars.vol<-sqrt(apply(obj.princomp0$scores,2,var))
> #
> ts.plot(cbind(
+ as.matrix(yieldchanges.vol),
   as.matrix(yieldchanges.pcvars.vol)), type="b", col=c(3,4),
+ xlab="Variables: US Treasury (Green) and PC Vars (Blue)",
+ main="Volatility of Yield Changes")
```
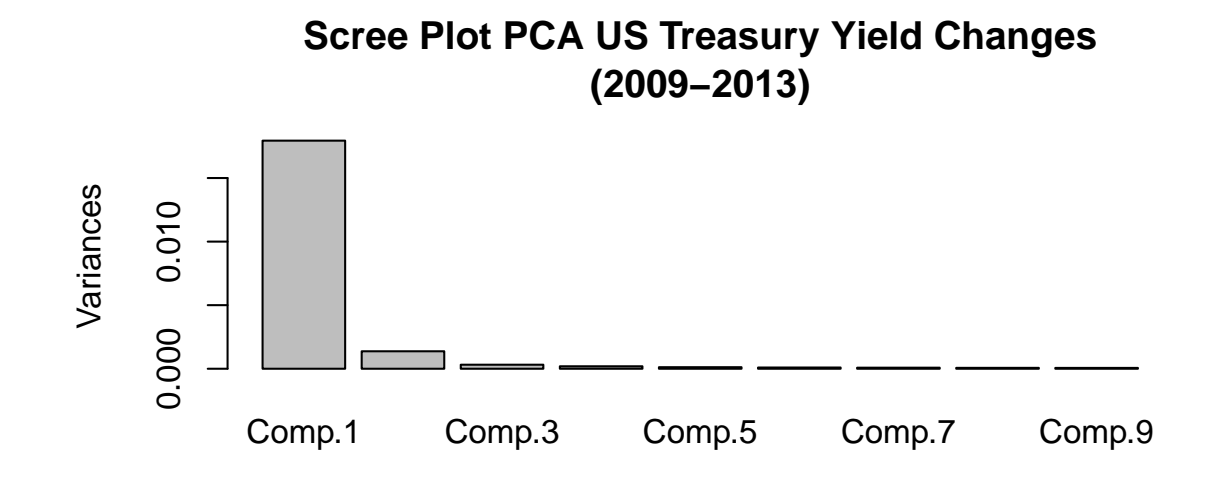

**Volatility of Yield Changes**

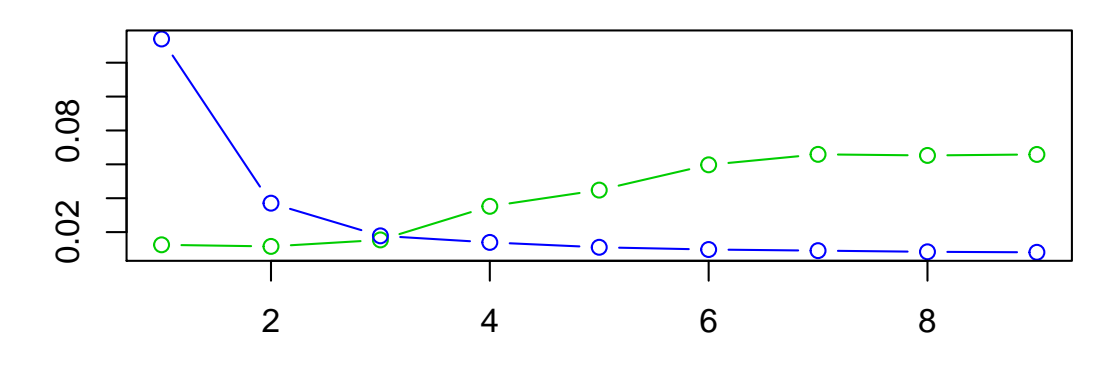

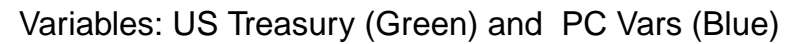

> # The loadings component specifies the principal components variables: >

> print(round(obj.princomp0\$loadings[,1:9],digits=4))

Comp.1 Comp.2 Comp.3 Comp.4 Comp.5 Comp.6 Comp.7 Comp.8 Comp.9 DGS3MO -0.0109 -0.0453 0.3093 0.6247 0.2362 0.5371 0.1003 -0.1827 -0.3524 DGS6MO -0.0260 -0.0775 0.2938 0.4393 0.0478 -0.1151 0.0822 0.4843 0.6762 DGS1 -0.0598 -0.1828 0.3444 0.3222 -0.3242 -0.6821 -0.1406 -0.3046 -0.2401 DGS2 -0.2059 -0.5100 0.4134 -0.3489 -0.4829 0.3778 -0.0515 0.1593 -0.0288 DGS3 -0.2992 -0.4904 0.0520 -0.1910 0.5624 -0.1072 0.1746 -0.4448 0.2732 DGS5 -0.4340 -0.2815 -0.2780 0.1083 0.2730 -0.1627 -0.2200 0.5624 -0.4216 DGS7 -0.4848 0.0125 -0.4418 0.2468 -0.4281 0.0542 0.5455 -0.1341 0.0836 DGS10 -0.4782 0.2616 -0.0577 0.1008 -0.0742 0.1890 -0.7076 -0.2611 0.2815 DGS20 -0.4601 0.5568 0.5001 -0.2681 0.1550 -0.1169 0.2890 0.1167 -0.1464

The first principal component variable is a weighted average of all the yield changes, giving greater weights to the longer tenors. In contrast to the 2001-2005 period, the short-tenor yields have low weights. This is due to the low-magnitude yields at the short tenors which consequently have very low variabilitity (and thus little contriution to the first principal component variable). highest weight to the 5-year tenor.

The second principal component measures the spread between long-tenor and medium-tenor yields.

The third principal component variable measures the curvature in the yield curve.

The last (9th) principal component variable might be interpretable as the 'hedge' of the 6-month yield with the 3-month and 5-year yields.

```
> par(mfcol=c(2,1))> barplot(obj.princomp0$loadings[,1],
+ main="US Treasury Yield Changes: PCA\n Loadings: PC1")
> barplot(obj.princomp0$loadings[,2],
+ main="Loadings: PC2")
>
```
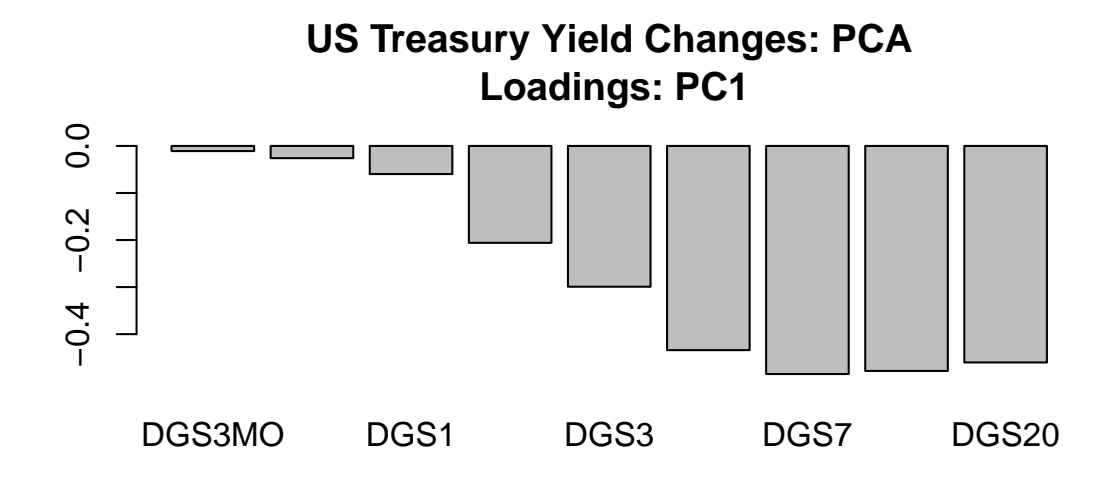

**Loadings: PC2**

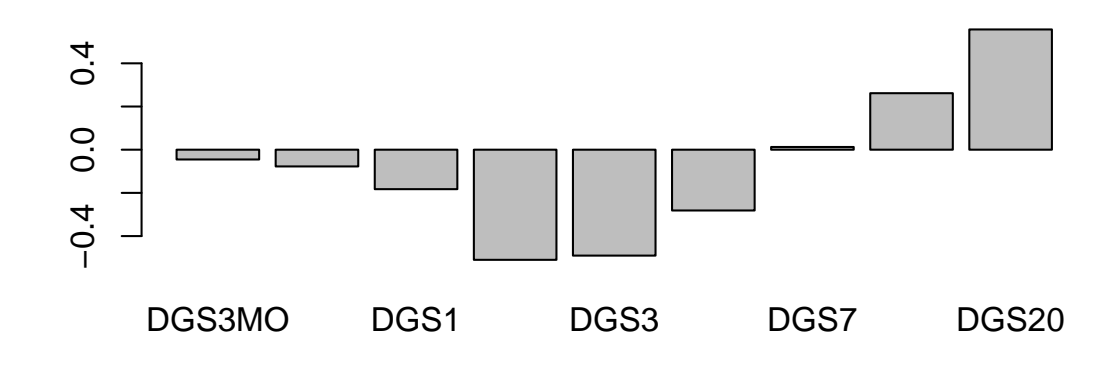

```
> par(mfcol=c(2,1))> barplot(obj.princomp0$loadings[,3],
+ main="US Treasury Yield Changes: PCA\nLoadings: PC3")
> barplot(obj.princomp0$loadings[,9],
+ main="Loadings: PC9")
> # PC9 has the smallest variability
> # It is dominated by the matching of 7-Year yield changes by
> # weighted average of 5-Year and 10-Year
>
```
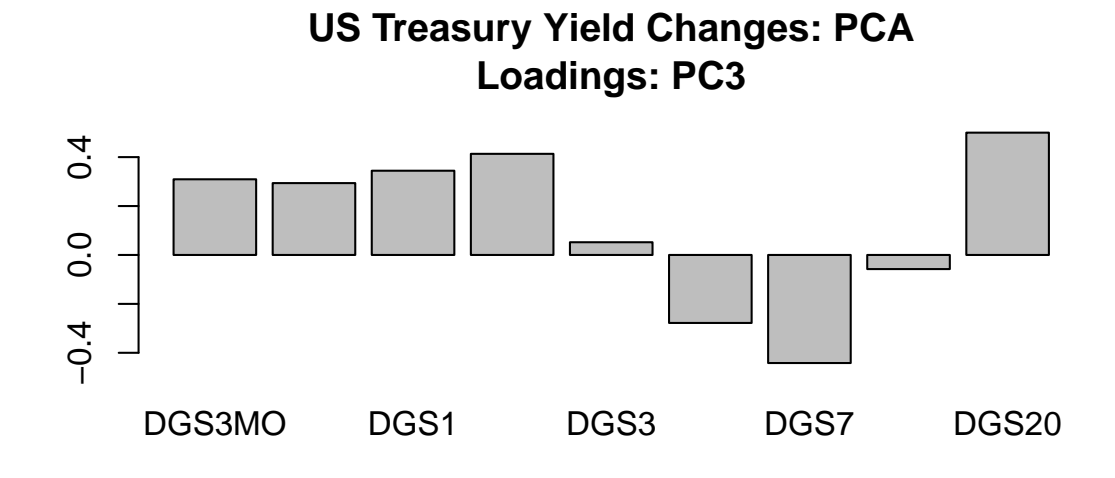

**Loadings: PC9**

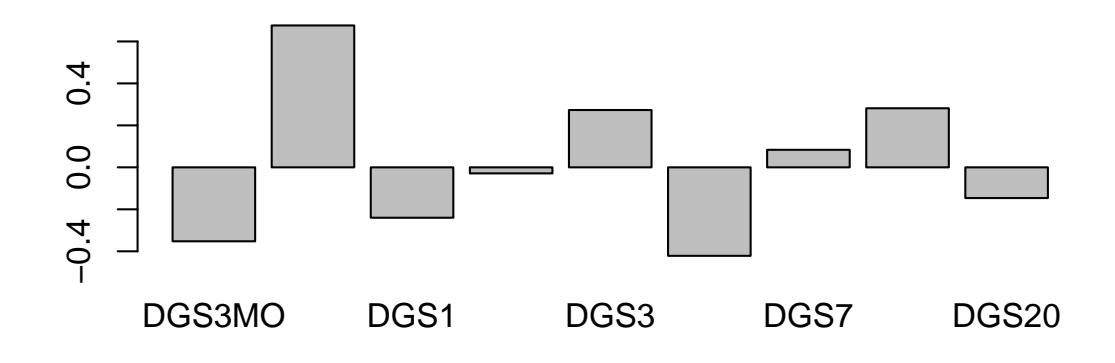

The principal component variables are uncorrelated. This is evident from the correlation matrix of the variables and the pairs plot:

#### > print(round(cor(obj.princomp0\$scores)))

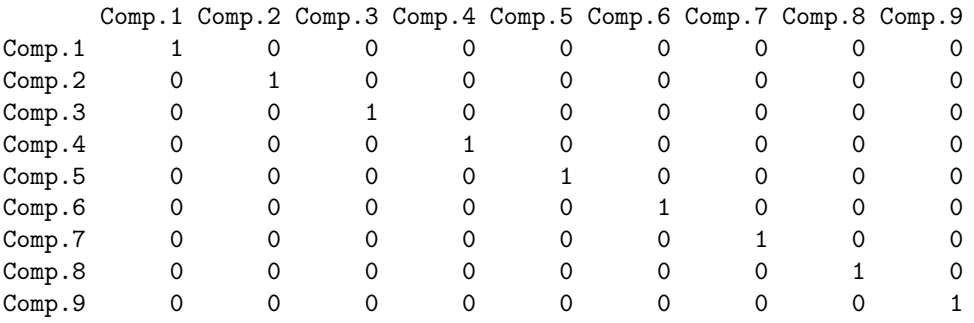

> pairs(obj.princomp0\$scores[,c(1:3,9)])

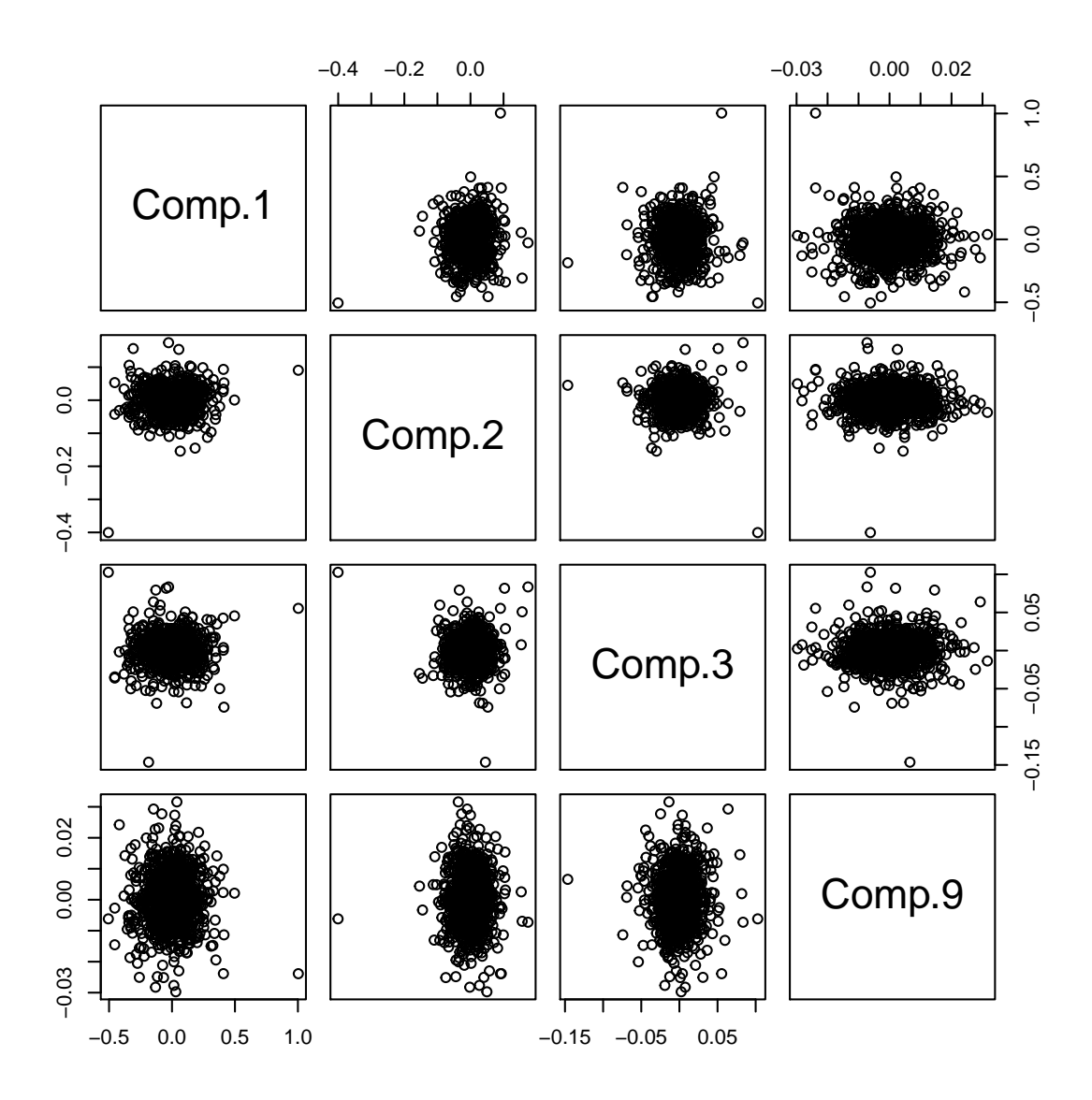

Plotting the cumulative scores of the principal components variables displays the evolution of these factors characterizing the variability in the treasury yield data.

- $> par(mfcol=c(1,1))$
- > ts.plot(cumsum(obj.princomp0\$scores[,1]),
- + main="Cumulative PC Variables\nPC1 (Level-Shifts)",
- + ylab="Cumulative PC1",xlab="Day")

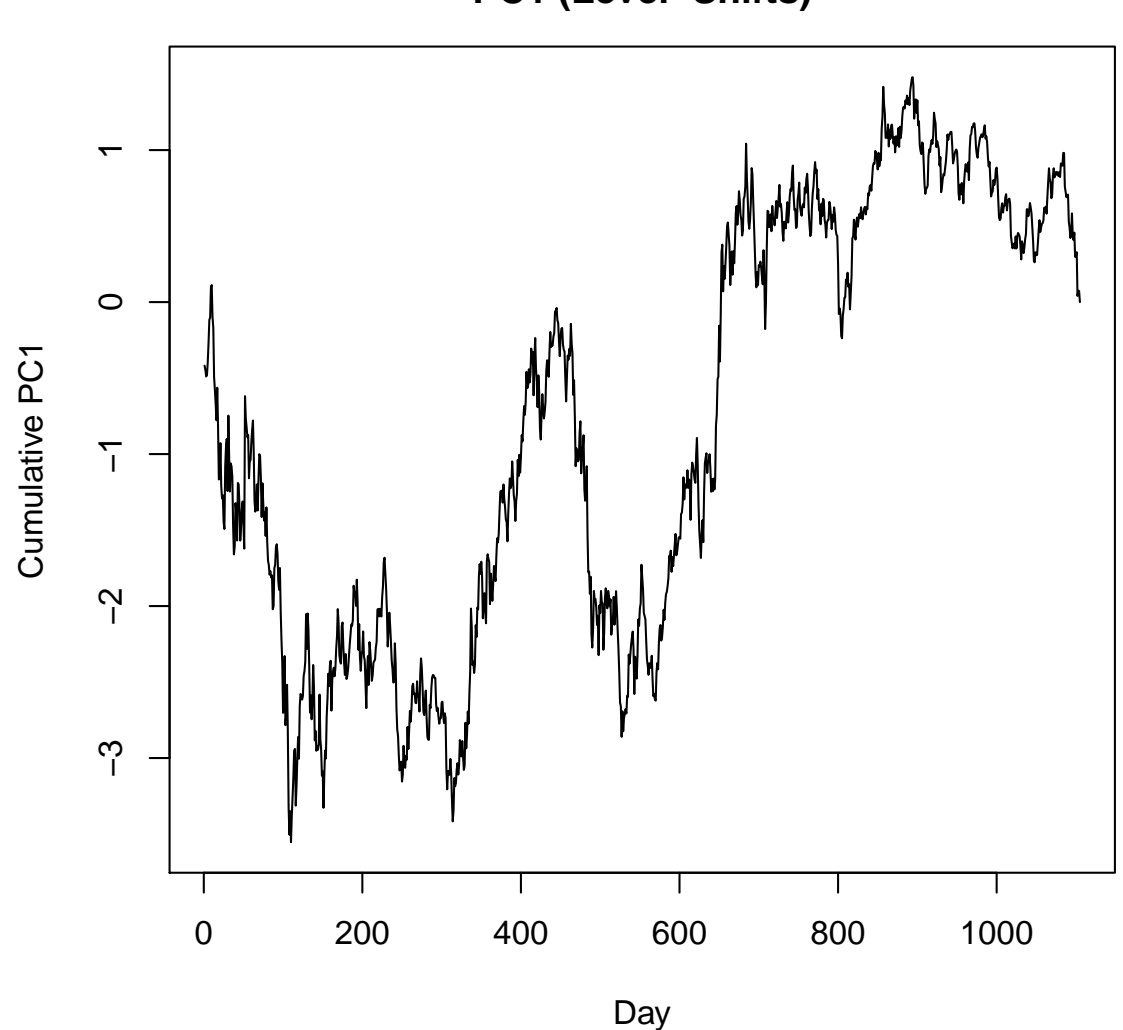

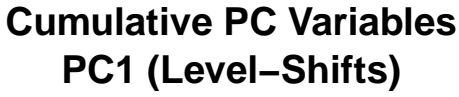

39

> ts.plot(cumsum(obj.princomp0\$scores[,2]),

- + main="Cumulative PC Variables\nPC2 (Spread Between Long and Short Maturities)",
- + ylab="Cumulative PC2",xlab="Day")

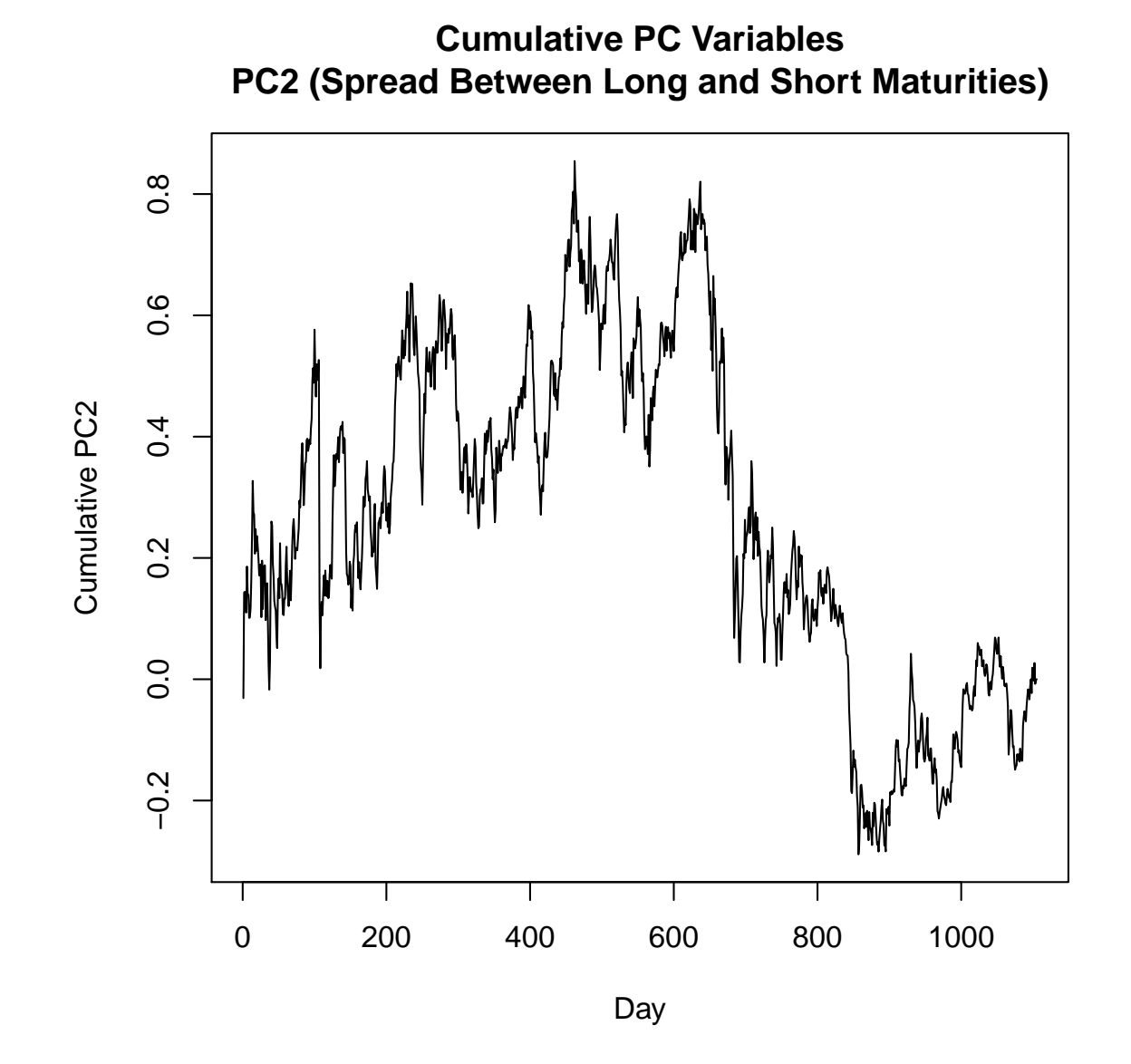

> ts.plot(cumsum(obj.princomp0\$scores[,3]),

- + main="Cumulative PC Variables\nPC3 (Curvature of Term Structure)",
- + ylab="Cumulative PC3",xlab="Day")

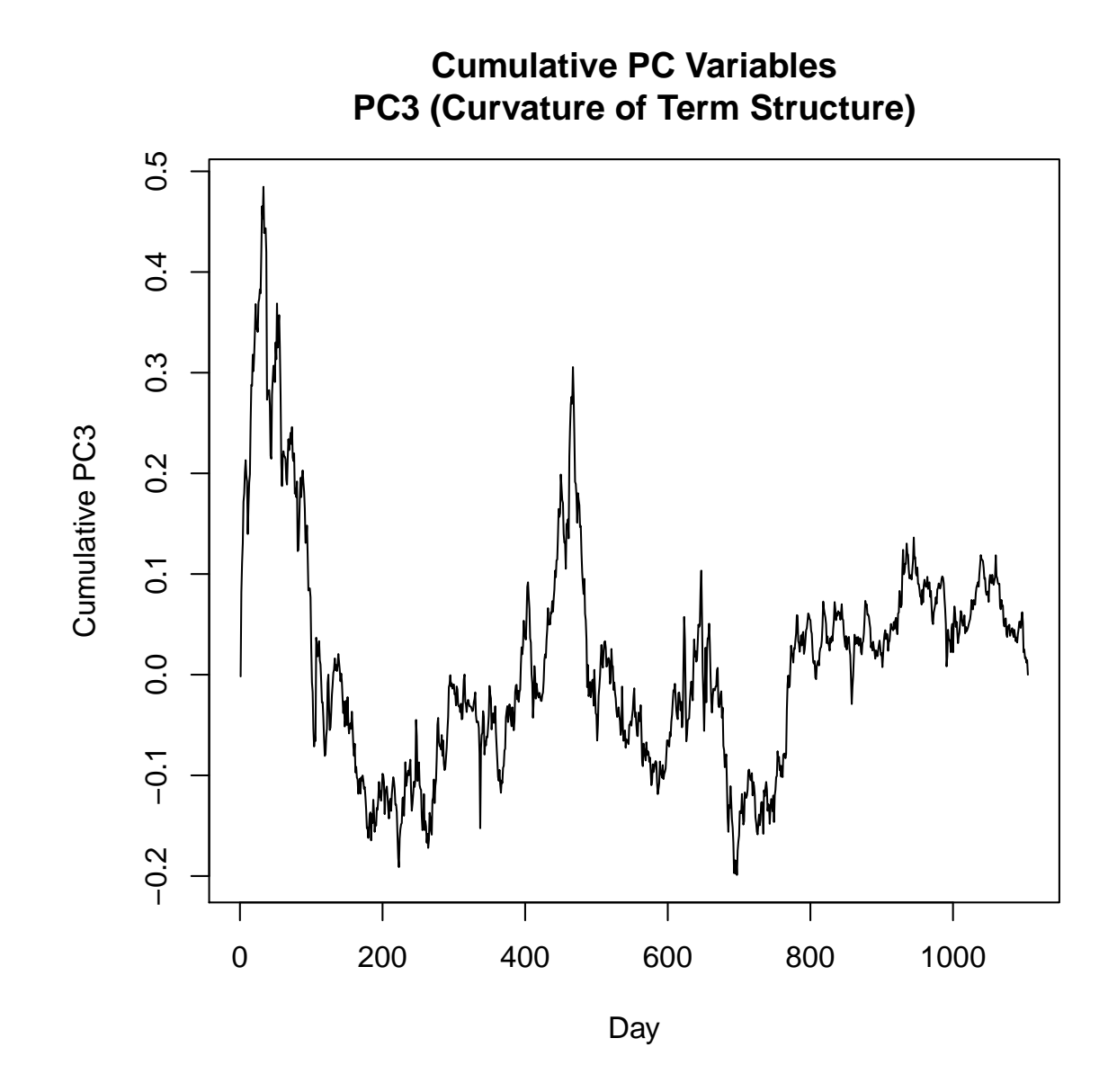

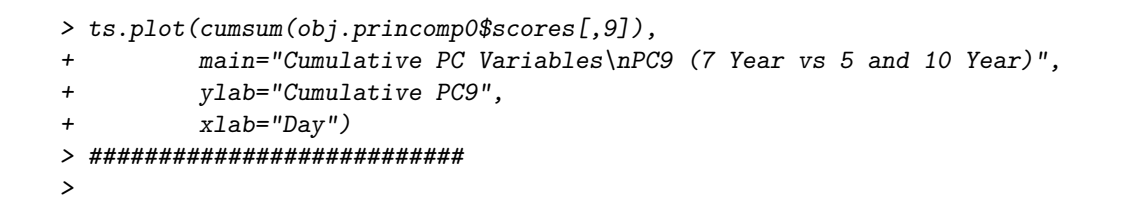

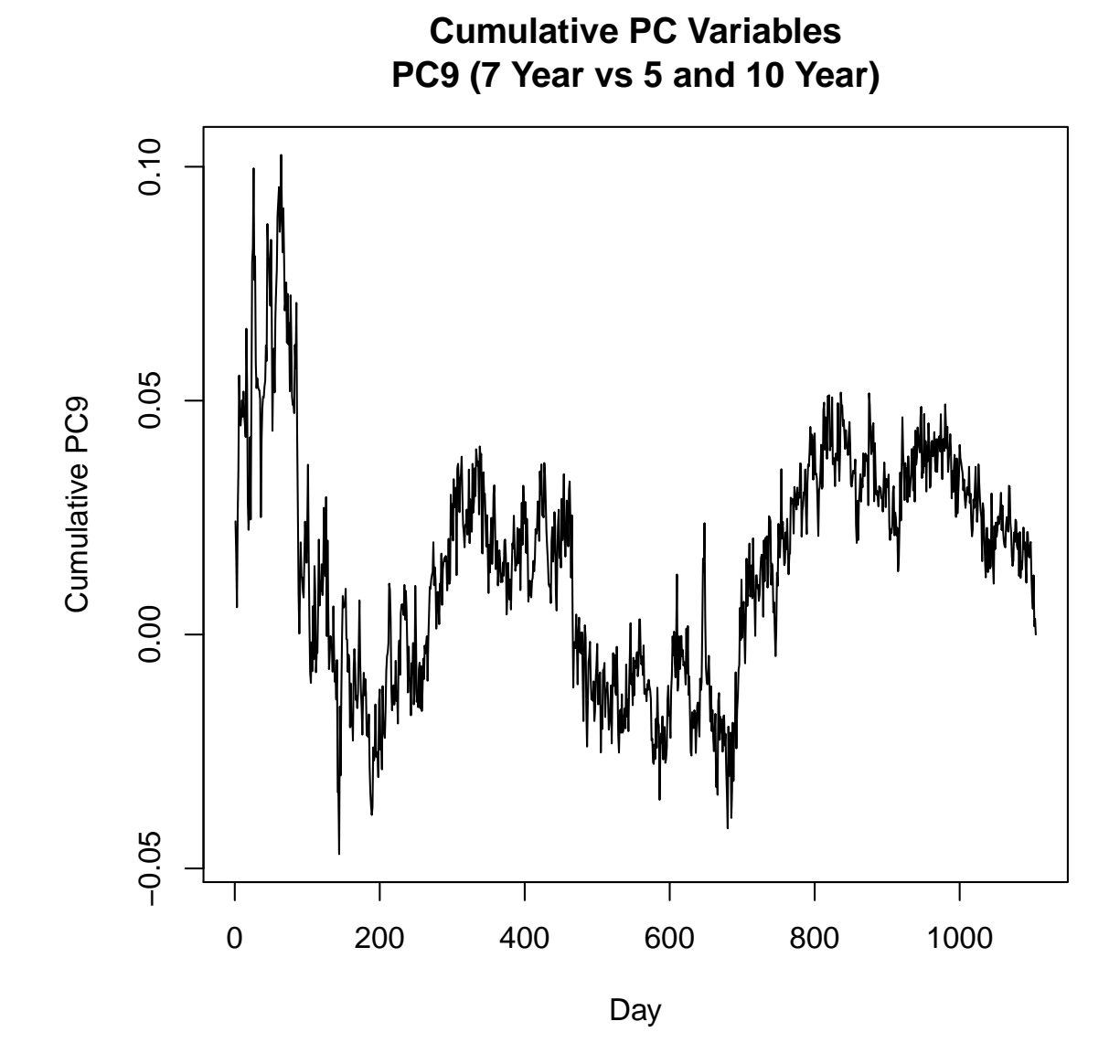

#### 3.3 Factor Analysis

The r function  $factual()$  performs the maximum-likelihood factor analysis. The output includes the results of the likeihood ratio test for the sufficiency of the given number of factors.

```
> print(factanal(yieldchanges.period2,factors=3))
Call:
factors = yield changes.period2, factors = 3)Uniquenesses:
DGS3MO DGS6MO DGS1 DGS2 DGS3 DGS5 DGS7 DGS10 DGS20
0.677 0.487 0.386 0.140 0.044 0.023 0.033 0.006 0.062
Loadings:
      Factor1 Factor2 Factor3
DGS3MO 0.567
DGS6MO 0.116 0.200 0.677
DGS1 0.232 0.496 0.561
DGS2 0.436 0.759 0.307
DGS3 0.589 0.752 0.211
DGS5 0.771 0.603 0.141
DGS7  0.866  0.456  0.101<br>DGS10  0.937  0.314  0.131
DGS10 0.937 0.314
DGS20 0.941 0.175 0.144
              Factor1 Factor2 Factor3<br>3.712 2.128 1.302
SS loadings 3.712 2.128 1.302
Proportion Var 0.412 0.236 0.145
Cumulative Var 0.412 0.649 0.793
Test of the hypothesis that 3 factors are sufficient.
The chi square statistic is 231.03 on 12 degrees of freedom.
The p-value is 1.22e-42
> print(factanal(yieldchanges.period2,factors=4))
Call:
factors = yield changes.period2, factors = 4)Uniquenesses:
DGS3MO DGS6MO DGS1 DGS2 DGS3 DGS5 DGS7 DGS10 DGS20
0.651 0.360 0.412 0.022 0.061 0.005 0.033 0.005 0.062
Loadings:
      Factor1 Factor2 Factor3 Factor4
```
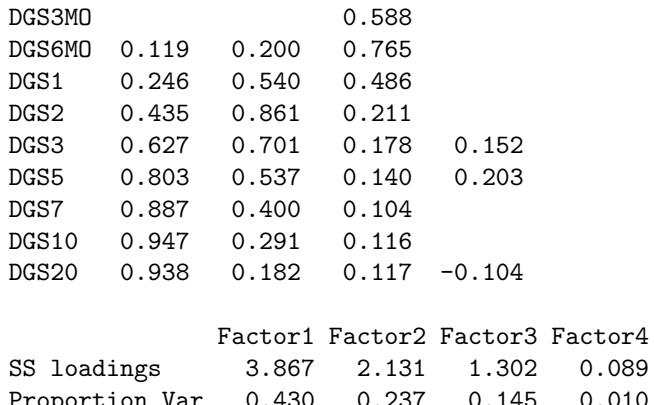

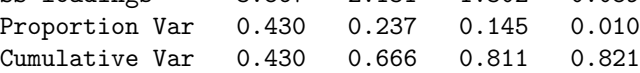

Test of the hypothesis that 4 factors are sufficient. The chi square statistic is 5.23 on 6 degrees of freedom. The p-value is 0.515

For the period since 2009, the yield changes can be described by a 4-factor model.

The uniquenesses are the specific variances of the component yield changes; note the high the value for the 3-month yield changes (DGS3MO) as compared with the other tenors.

18.S096 Mathematical Applications in Financial Industry Fall 2013

For information about citing these materials or our Terms of Use, visit: <http://ocw.mit.edu/terms>.